# Ch 7/10: Tables, Color Paper: D3

#### Tamara Munzner

Department of Computer Science

University of British Columbia

CPSC 547, Information Visualization

Week 5: 10 October 2017

http://www.cs.ubc.ca/~tmm/courses/547-17F

#### This Time

- paper:ArteryViz (carryforward from last time)
- chapters: Tables, Color
  - -some new material, not just backup slides
- paper: D3
  - -system context
- 3 shorter in-class exercises
  - -Two Numbers
  - -Bars/Radial
  - -Color Palettes

#### **Next Time**

- to read
  - -VAD Ch. 8: Arrange Spatial Data
  - -VAD Ch. 9: Arrange Networks
  - -paper: ABySS-Explorer: visualizing genome sequence assemblies.. Cydney B. Nielsen, Shaun D. Jackman, Inanc Birol, Steven J.M. Jones. TVCG 15(6):881-8, 2009 (Proc. InfoVis 2009).
    - [paper type: design study]
  - -paper: Interactive Visualization of Genealogical Graphs. Michael J. McGuffin, Ravin Balakrishnan. Proc. InfoVis 2005, pp 17-24.
    - [paper type: technique]
- to prepare
  - -project pitches (3 min each)

# Ch 7: Arrange Tables

## VAD Ch 7: Arrange Tables

#### **Encode**

#### Arrange

→ Express

→ Separate

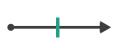

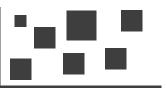

→ Order

→ Align

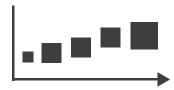

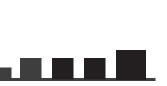

→ Use

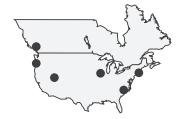

#### How?

#### Encode

THE WINE STEEL SERVES SELECTION

**→** Arrange

→ Express

→ Separate

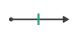

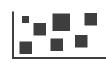

→ Order

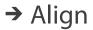

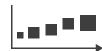

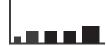

→ Use

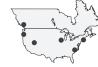

Map

from categorical and ordered attributes

→ Color

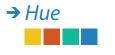

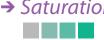

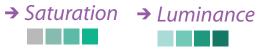

→ Size, Angle, Curvature, ...

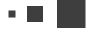

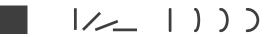

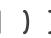

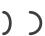

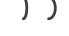

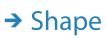

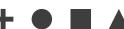

→ Motion Direction, Rate, Frequency, ...

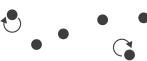

#### Manipulate

**Facet** 

#### Reduce

**→** Change

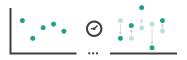

**→** Juxtapose

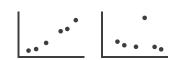

**→** Filter

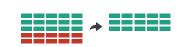

**→** Select

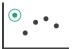

**→** Partition

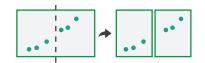

Aggregate

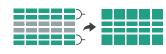

**→** Navigate

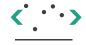

Superimpose

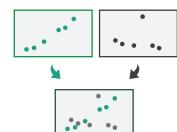

**→** Embed

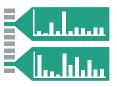

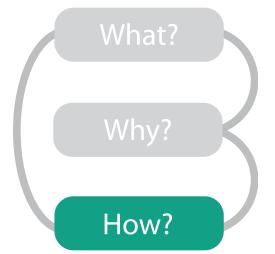

## Encode tables: Arrange space

#### **Encode**

#### Arrange

→ Express

→ Separate

----

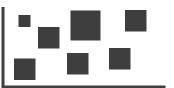

→ Order

→ Align

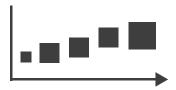

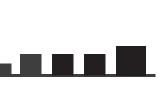

## Arrange tables

Express Values

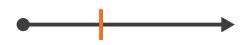

- **→** Separate, Order, Align Regions
  - → Separate

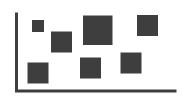

→ Order

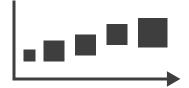

→ Align

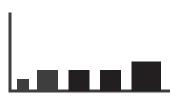

→ Axis Orientation

→ Rectilinear

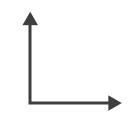

→ Parallel

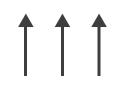

→ Radial

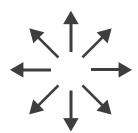

Layout Density

→ Dense

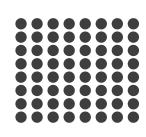

→ Space-Filling

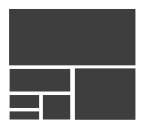

→ 1 Key List

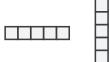

→ 2 Keys
Matrix

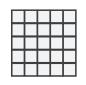

→ 3 Keys Volume

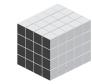

→ Many Keys
Recursive Subdivision

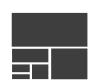

## Keys and values

- key
  - -independent attribute
  - -used as unique index to look up items
  - -simple tables: I key
  - -multidimensional tables: multiple keys
- value
  - -dependent attribute, value of cell
- classify arrangements by key count
  - -0, 1, 2, many...

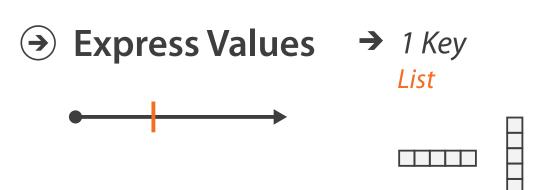

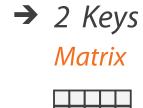

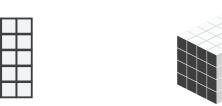

**→** 3 Keys

Volume

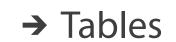

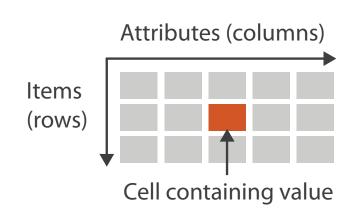

→ Multidimensional Table

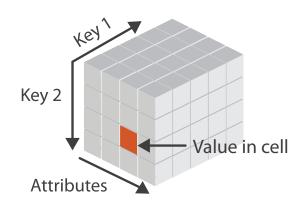

→ Many Keys

Recursive Subdivision

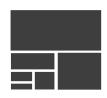

## Idiom: scatterplot

- express values
  - -quantitative attributes
- no keys, only values
  - -data
    - 2 quant attribs
  - -mark: points
  - -channels
    - horiz + vert position
  - -tasks

Express Values

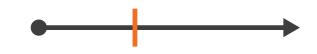

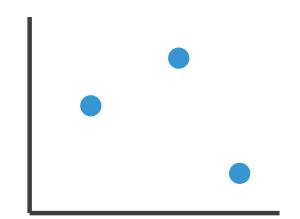

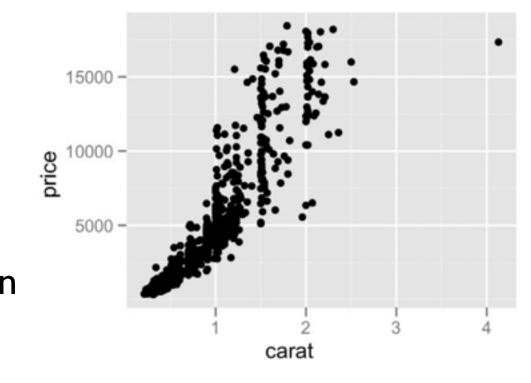

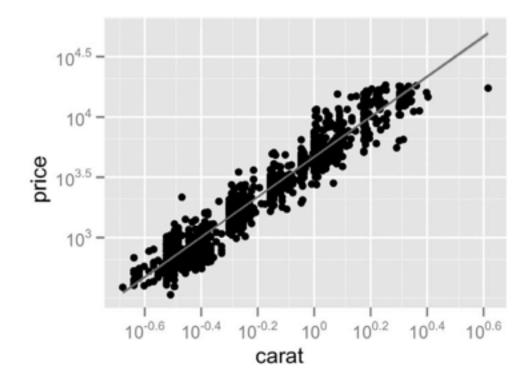

- find trends, outliers, distribution, correlation, clusters
- -scalability
  - hundreds of items

## Some keys: Categorical regions

→ Separate

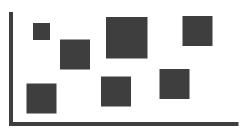

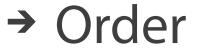

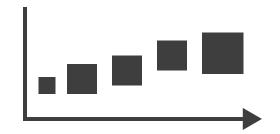

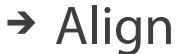

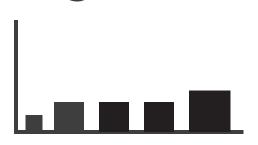

- regions: contiguous bounded areas distinct from each other
  - -using space to separate (proximity)
  - -following expressiveness principle for categorical attributes
- use ordered attribute to order and align regions

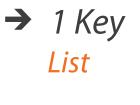

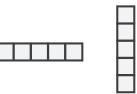

→ 2 Keys

Matrix

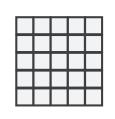

→ 3 Keys Volume

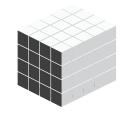

→ Many Keys

Recursive Subdivision

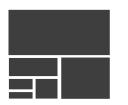

#### Idiom: bar chart

- one key, one value
  - -data
- ne key, one value

  data

   I categ attrib, I quant attrib
  - -mark: lines
  - -channels
    - length to express quant value
    - spatial regions: one per mark
      - separated horizontally, aligned vertically
      - ordered by quant attrib
        - by label (alphabetical), by length attrib (data-driven)
  - -task
    - compare, lookup values
  - -scalability
    - dozens to hundreds of levels for key attrib

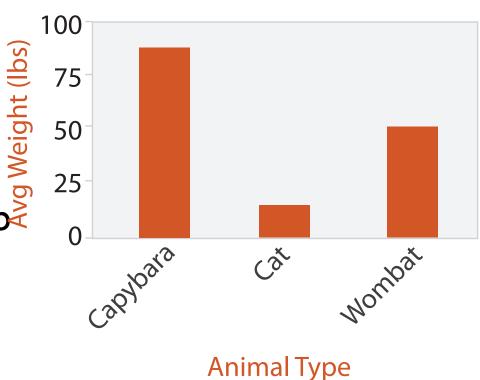

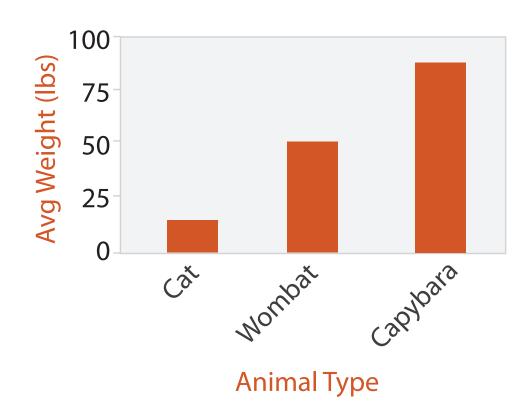

## Separated and Aligned but not Ordered

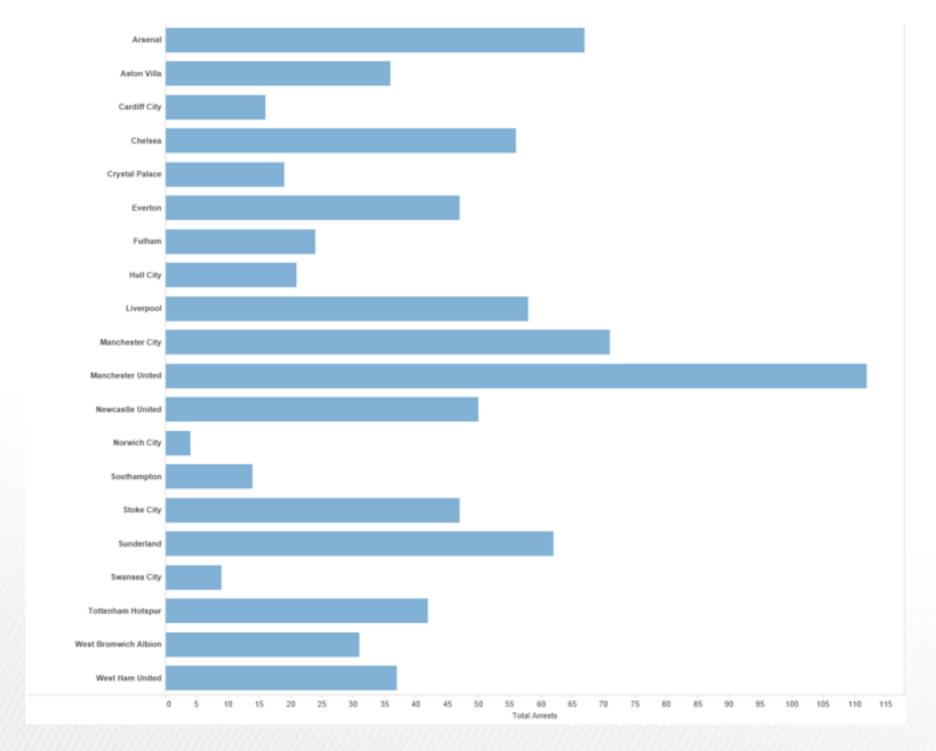

LIMITATION: Hard to know rank. What's the 4th most? The 7th?

[Slide courtesy of Ben Jones]

# Separated, Aligned and Ordered

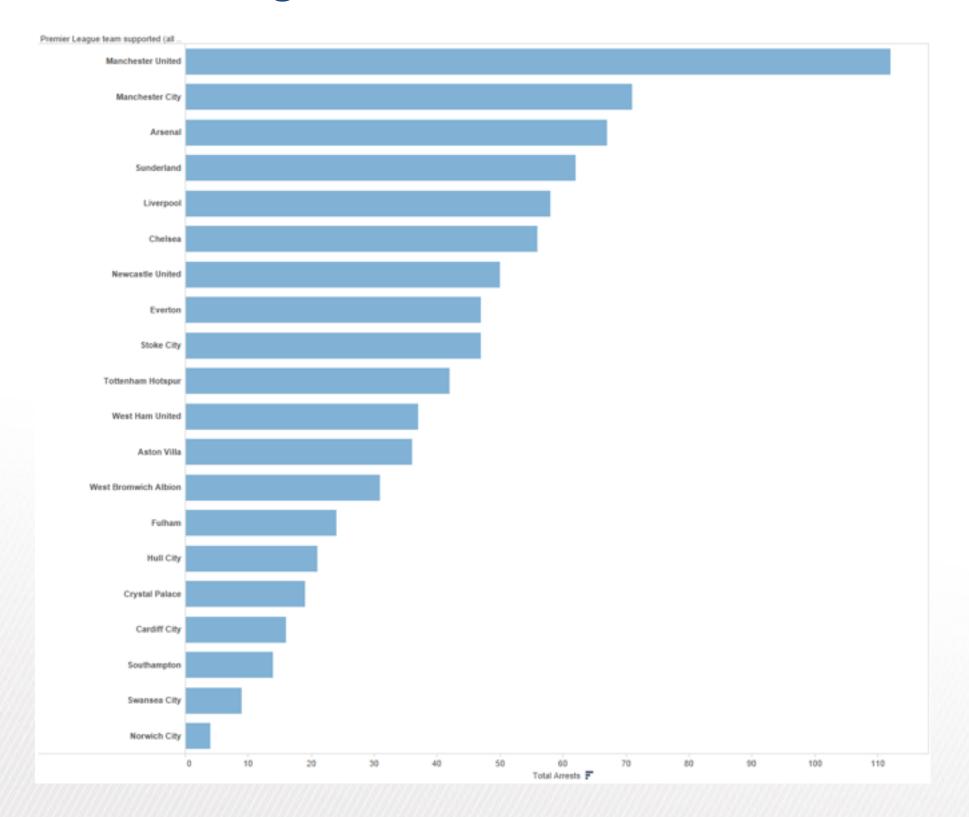

[Slide courtesy of Ben Jones]

## Separated but not Ordered or Aligned

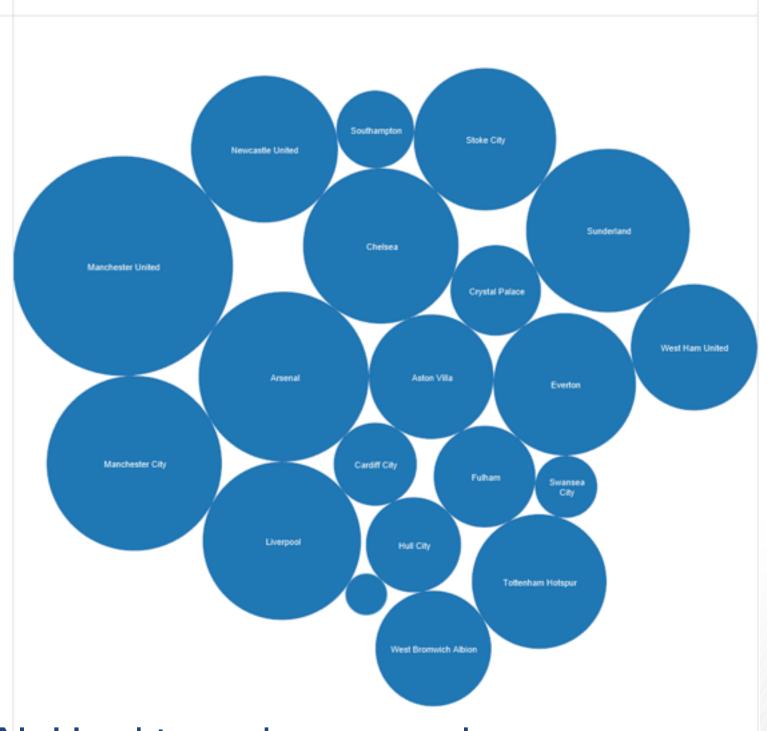

LIMITATION: Hard to make comparisons

[Slide courtesy of Ben Jones]

#### Idiom: stacked bar chart

- one more key
  - -data
    - 2 categ attrib, I quant attrib
  - -mark: vertical stack of line marks
    - glyph: composite object, internal structure from multiple marks
  - -channels
    - length and color hue
    - spatial regions: one per glyph
      - aligned: full glyph, lowest bar component
      - unaligned: other bar components
  - -task
    - part-to-whole relationship
  - -scalability
    - several to one dozen levels for stacked attrib

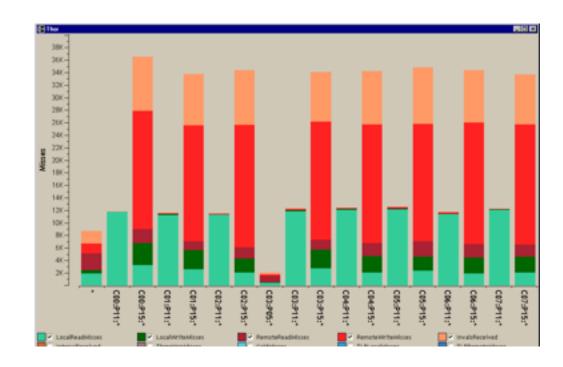

[Using Visualization to Understand the Behavior of Computer Systems. Bosch. Ph.D. thesis, Stanford Computer Science, 2001.]

## ldiom: streamgraph

- generalized stacked graph
  - -emphasizing horizontal continuity
    - vs vertical items
  - -data
    - I categ key attrib (artist)
    - I ordered key attrib (time)
    - I quant value attrib (counts)
  - -derived data
    - geometry: layers, where height encodes counts
    - I quant attrib (layer ordering)
  - -scalability
    - hundreds of time keys
    - dozens to hundreds of artist keys
      - more than stacked bars, since most layers don't extend across whole chart

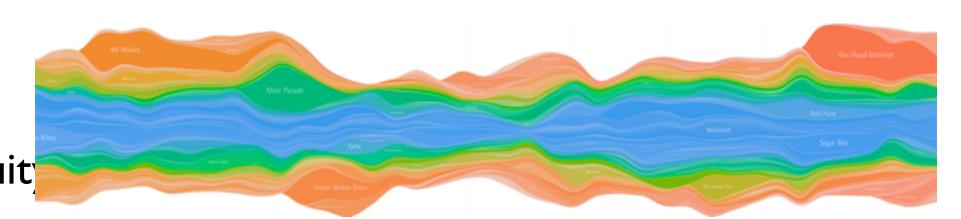

[Stacked Graphs Geometry & Aesthetics. Byron and Wattenberg. IEEE Trans. Visualization and Computer Graphics (Proc. InfoVis 2008) 14(6): 1245–1252, (2008).]

## Idiom: line chart / dot plot

- one key, one value
  - -data
    - 2 quant attribs
  - -mark: points
    - line connection marks between them
  - -channels
    - aligned lengths to express quant value
    - separated and ordered by key attrib into horizontal regions
  - -task
    - find trend
      - connection marks emphasize ordering of items along key axis by explicitly showing relationship between one item and the next

#### -scalability

hundreds of key levels, hundreds of value levels

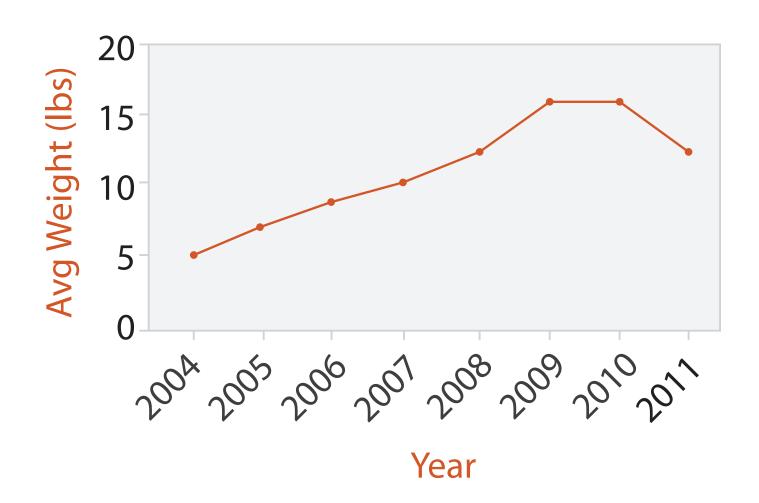

### Choosing bar vs line charts

- depends on type of key attrib
  - -bar charts if categorical
  - -line charts if ordered
- do not use line charts for categorical key attribs
  - -violates expressivenessprinciple
    - implication of trend so strong that it overrides semantics!
      - "The more male a person is, the taller he/she is"

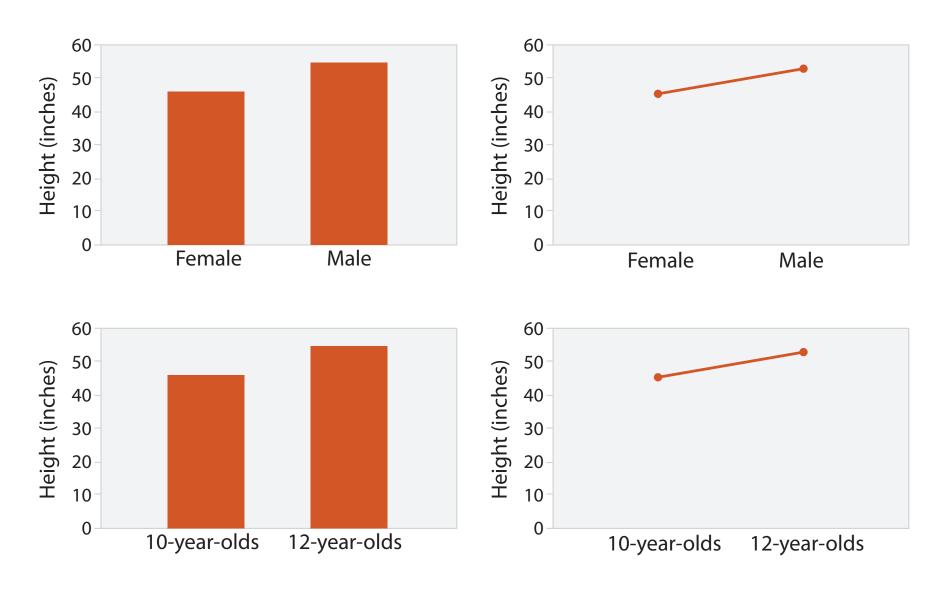

after [Bars and Lines: A Study of Graphic Communication. Zacks and Tversky. Memory and Cognition 27:6 (1999), 1073–1079.]

#### Chart axes

- labelled axis is critical
- avoid cropping y-axis
  - -include 0 at bottom left
  - -or slope misleads
- dual axes controversial
  - -acceptable if commensurate
  - -beware, very easy to mislead!

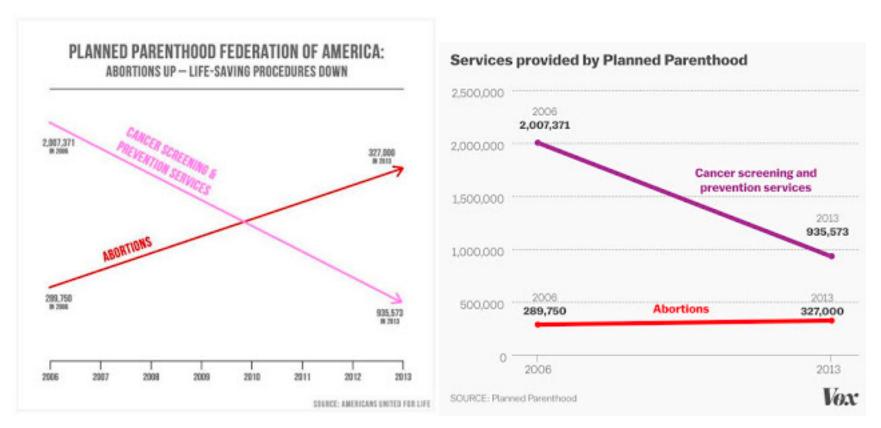

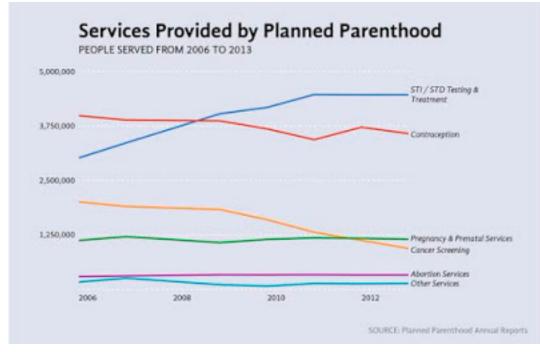

## Idiom: connected scatterplots

- scatterplot with line connection marks
  - -popular in journalism
  - horiz + vert axes: value attribs
  - line connection marks: temporal order
  - -alternative to dual-axis charts
    - horiz: time
    - vert: two value attribs
- empirical study
  - -engaging, but correlation unclear

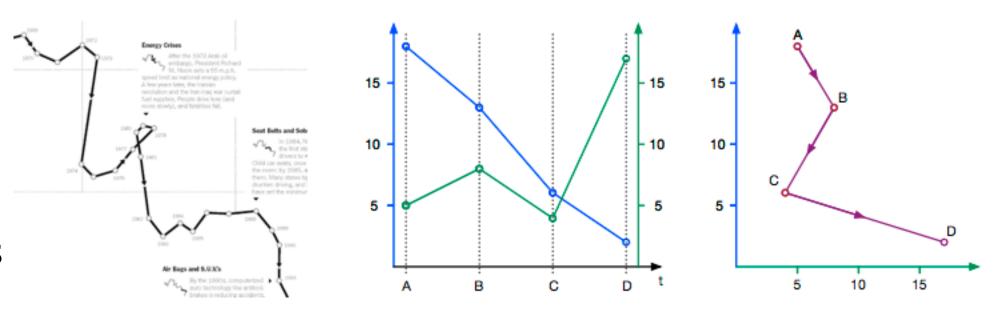

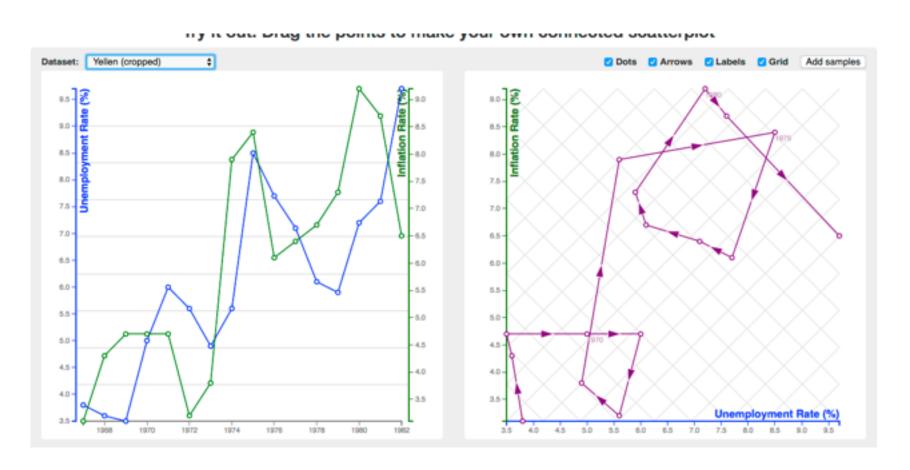

#### Idiom: Indexed line charts

- data: 2 quant attires
  - I key + I value
- derived data: new quant value attrib
  - -index
  - -plot instead of original value
- task: show change over time
  - -principle: normalized, not absolute
- scalability
  - -same as standard line chart

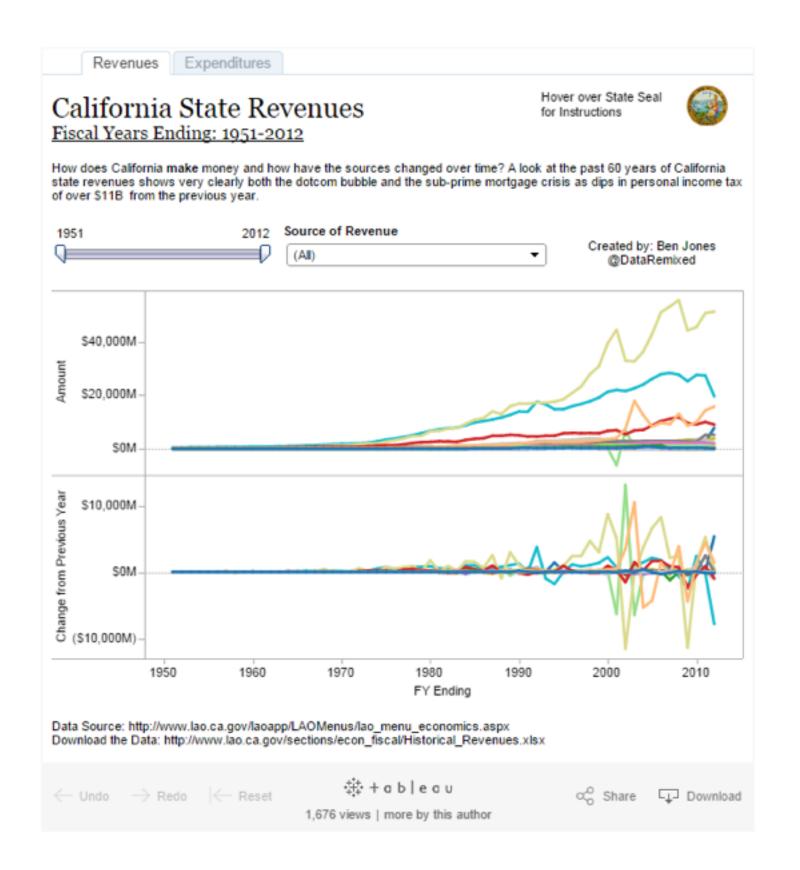

#### Idiom: Gantt charts

- one key, two (related) values
  - data
    - I categ attrib, 2 quant attribs
  - -mark: line
    - length: duration
  - -channels
    - horiz position: start /end times
    - horiz length: duration
  - -task
    - emphasize temporal overlaps, start/end dependencies between items
  - scalability
    - dozens of key levels
    - hundreds of value levels

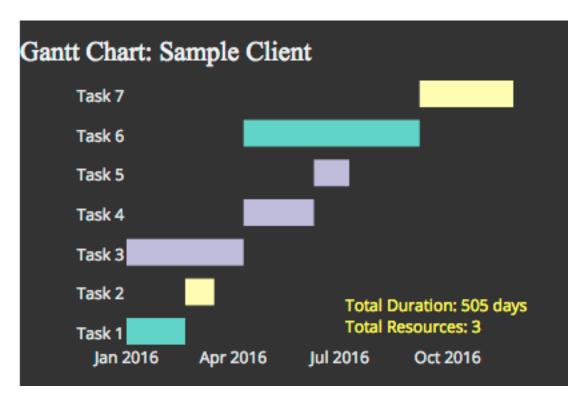

https://www.r-bloggers.com/gantt-charts-in-r-using-plotly/

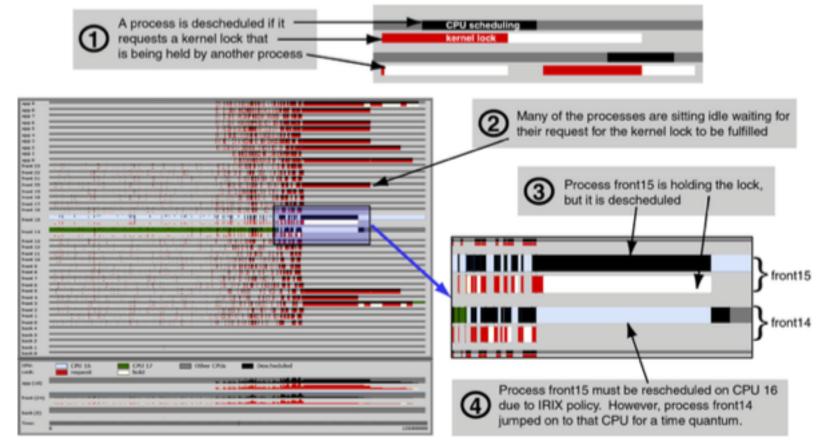

[Performance Analysis and Visualization of Parallel Systems Using SimOS and Rivet: A Case Study. Bosch, Stolte, Stoll, Rosenblum, and Hanrahan. Proc. HPCA 2000.]

#### Idiom: heatmap

- two keys, one value
  - -data
    - 2 categ attribs (gene, experimental condition)
    - I quant attrib (expression levels)
  - -marks: area
    - separate and align in 2D matrix
      - indexed by 2 categorical attributes
  - -channels
    - color by quant attrib
      - (ordered diverging colormap)
  - -task
    - find clusters, outliers
  - -scalability
    - IM items, 100s of categ levels, ~10 quant attrib levels

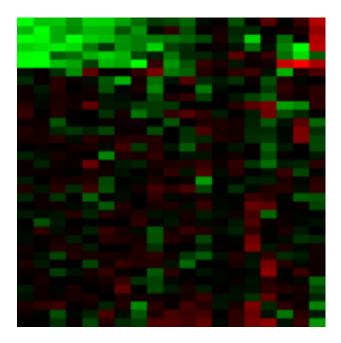

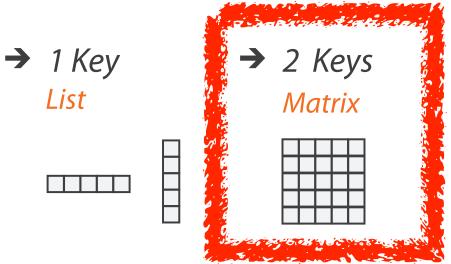

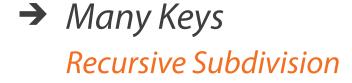

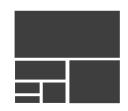

## ldiom: cluster heatmap

- in addition
  - -derived data
    - 2 cluster hierarchies
  - -dendrogram
    - parent-child relationships in tree with connection line marks
    - leaves aligned so interior branch heights easy to compare
  - -heatmap
    - marks (re-)ordered by cluster hierarchy traversal

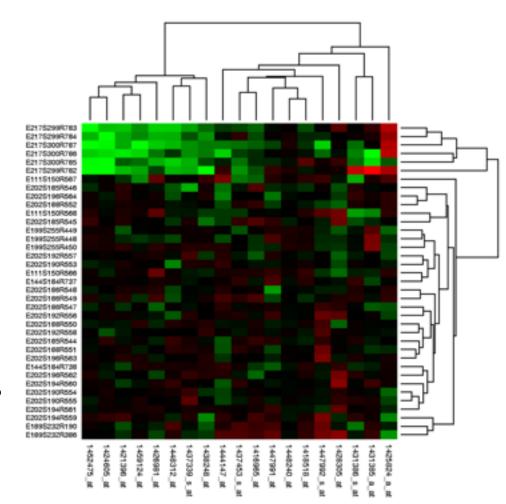

## Axis Orientation

→ Rectilinear

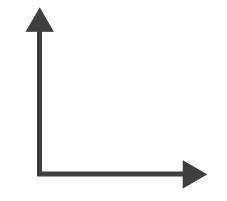

→ Parallel

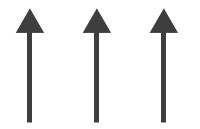

→ Radial

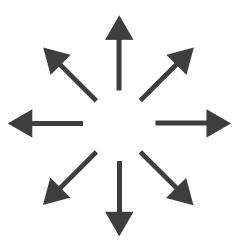

### Idioms: scatterplot matrix, parallel coordinates

- scatterplot matrix (SPLOM)
  - -rectilinear axes, point mark
  - -all possible pairs of axes
  - -scalability
    - one dozen attribs
    - dozens to hundreds of items
- parallel coordinates
  - -parallel axes, jagged line representing item
  - -rectilinear axes, item as point
    - axis ordering is major challenge
  - -scalability
    - dozens of attribs
    - hundreds of items

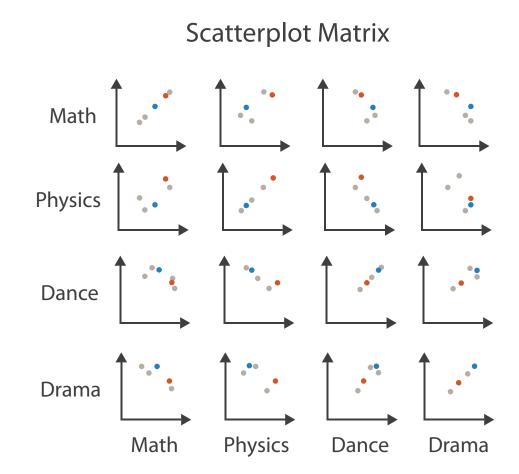

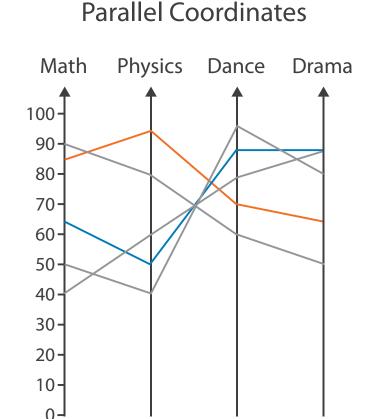

Table

| Math | Physics | Dance | Drama |
|------|---------|-------|-------|
| 85   | 95      | 70    | 65    |
| 90   | 80      | 60    | 50    |
| 65   | 50      | 90    | 90    |
| 50   | 40      | 95    | 80    |
| 40   | 60      | 80    | 90    |

#### Task: Correlation

- scatterplot matrix
  - -positive correlation
    - diagonal low-to-high
  - -negative correlation
    - diagonal high-to-low
  - -uncorrelated
- parallel coordinates
  - -positive correlation
    - parallel line segments
  - -negative correlation
    - all segments cross at halfway point
  - -uncorrelated
    - scattered crossings

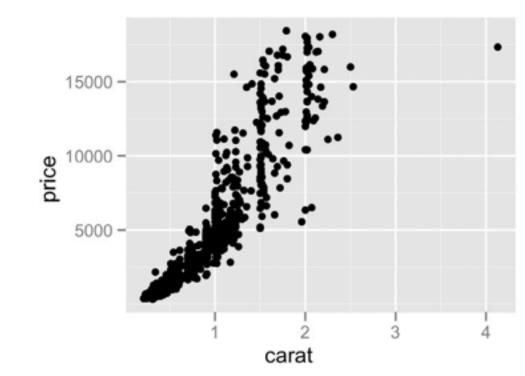

[A layered grammar of graphics. Wickham. Journ. Computational and Graphical Statistics 19:1 (2010), 3–28.]

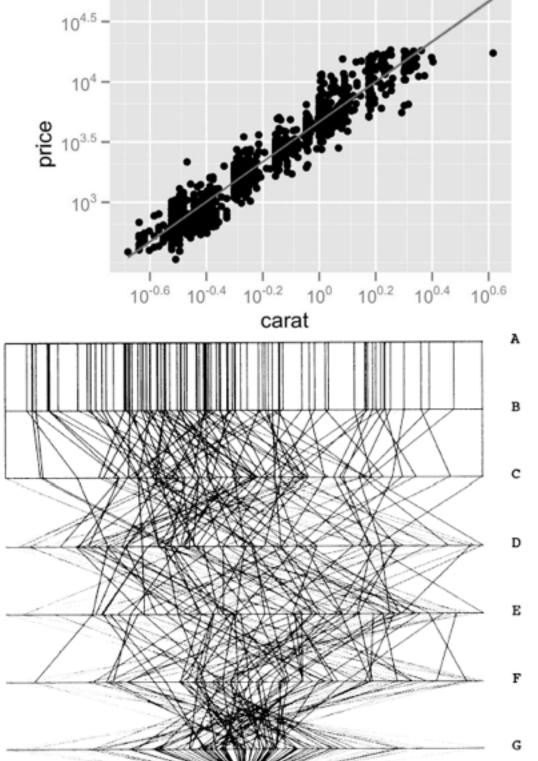

Figure 3. Parallel Coordinate Plot of Six-Dimensional Data Illustrating Correlations of  $\rho=1,.8,.2,0,-.2,-.8$ , and -1.

## ldioms: radial bar chart, star plot

- radial bar chart
  - -radial axes meet at central ring, line mark
- star plot
  - -radial axes, meet at central point, line mark
- bar chart
  - -rectilinear axes, aligned vertically
- accuracy
  - -length unaligned with radial
    - less accurate than aligned with rectilinear

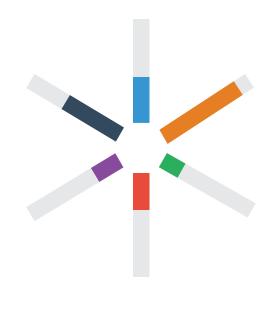

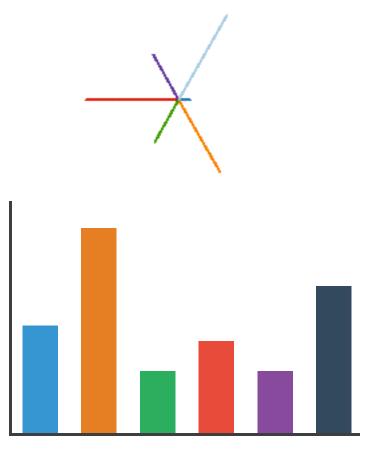

### Idioms: pie chart, polar area chart

- pie chart
  - -area marks with angle channel
  - -accuracy: angle/area less accurate than line length
    - arclength also less accurate than line length
- polar area chart
  - -area marks with length channel
  - -more direct analog to bar charts
- data
  - I categ key attrib, I quant value attrib
- task
  - -part-to-whole judgements

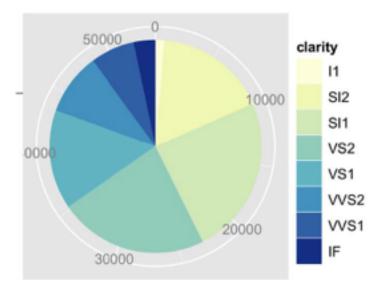

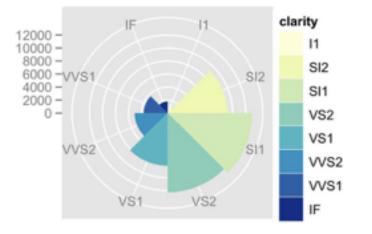

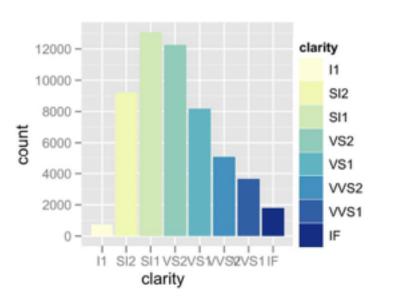

#### Idioms: normalized stacked bar chart

- task
  - -part-to-whole judgements
- normalized stacked bar chart
  - -stacked bar chart, normalized to full vert height
  - -single stacked bar equivalent to full pie
    - high information density: requires narrow rectangle
- pie chart
  - -information density: requires large circle

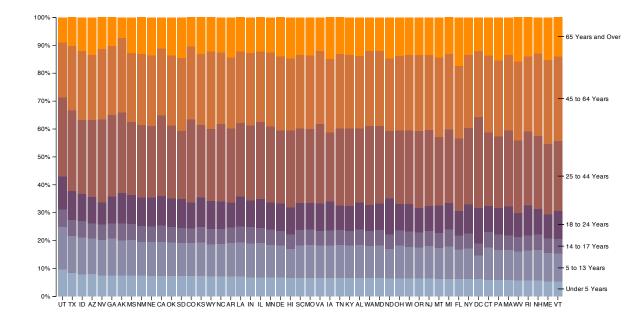

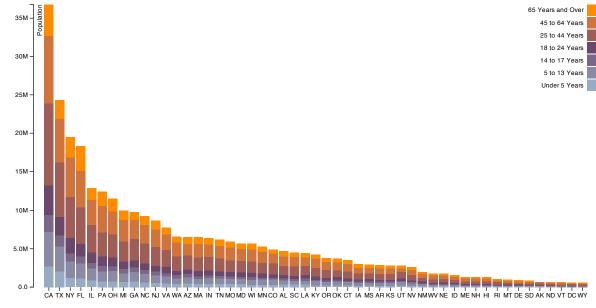

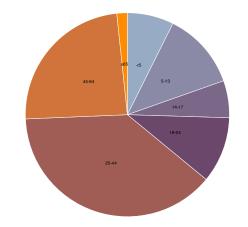

## ldiom: glyphmaps

 rectilinear good for linear vs nonlinear trends

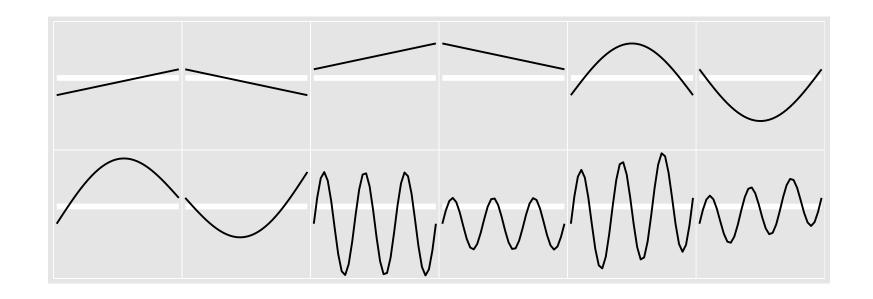

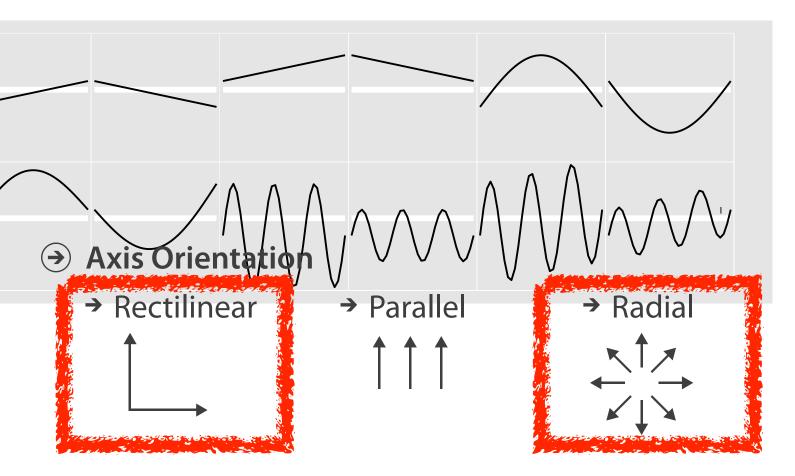

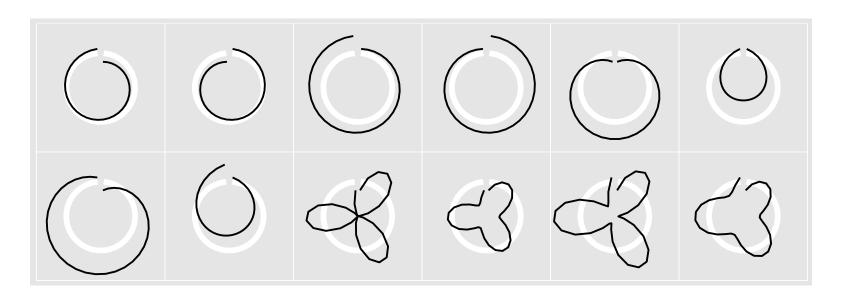

[Glyph-maps for Visually Exploring Temporal Patterns in Climate Data and Models.Wickham, Hofmann, Wickham, and Cook. Environmetrics 23:5 (2012), 382–393.]

#### Orientation limitations

- rectilinear: scalability wrt #axes
  - 2 axes best
  - 3 problematic
    - more in afternoon
  - 4+ impossible
- parallel: unfamiliarity, training time
- radial: perceptual limits
  - -angles lower precision than lengths
  - -asymmetry between angle and length
    - can be exploited!

[Uncovering Strengths and Weaknesses of Radial Visualizations - an Empirical Approach. Diehl, Beck and Burch. IEEE TVCG (Proc. InfoVis) 16(6):935–942, 2010.]

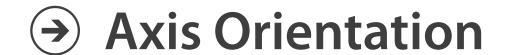

→ Rectilinear

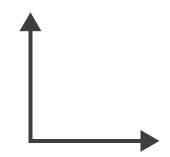

→ Parallel

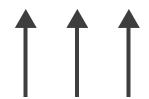

→ Radial

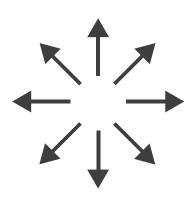

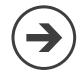

# Layout Density

## dense software overviews

→ Dense

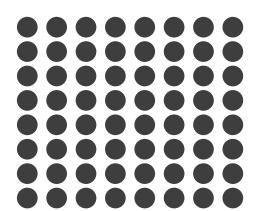

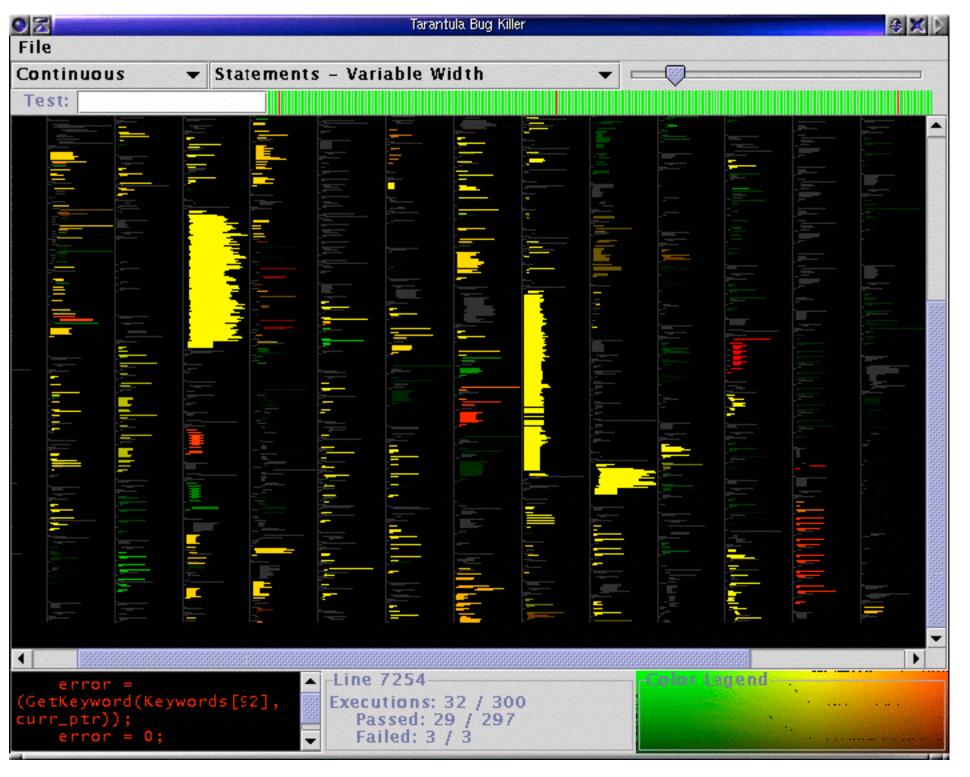

# Ch 10: Map Color and Other Channels

### VAD Chap 10: Map Color and Other Channels

#### **Encode** > Map

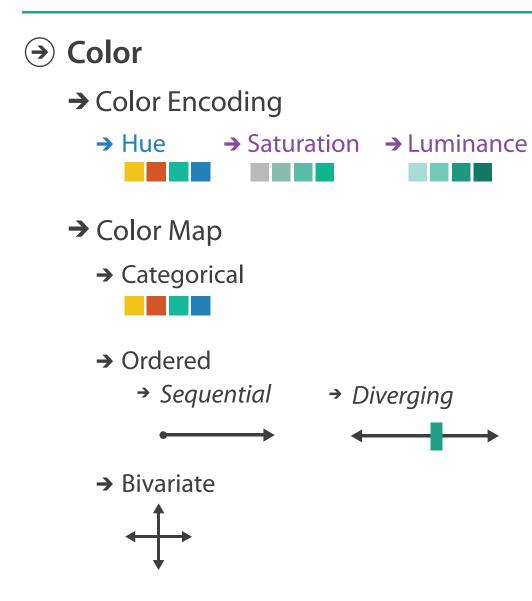

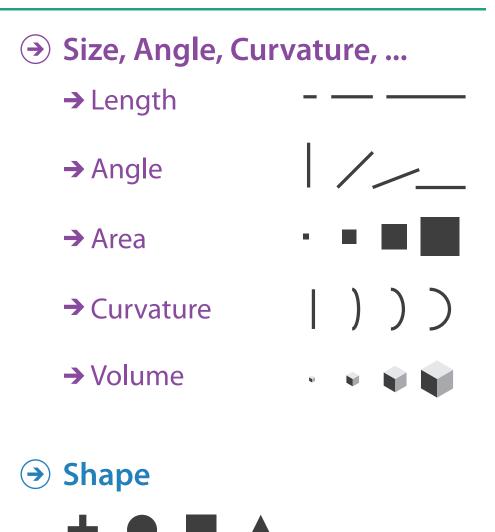

- Motion
  - → Motion

    Direction, Rate,

    Frequency, ...

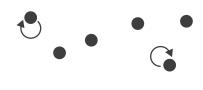

# Categorical vs ordered color

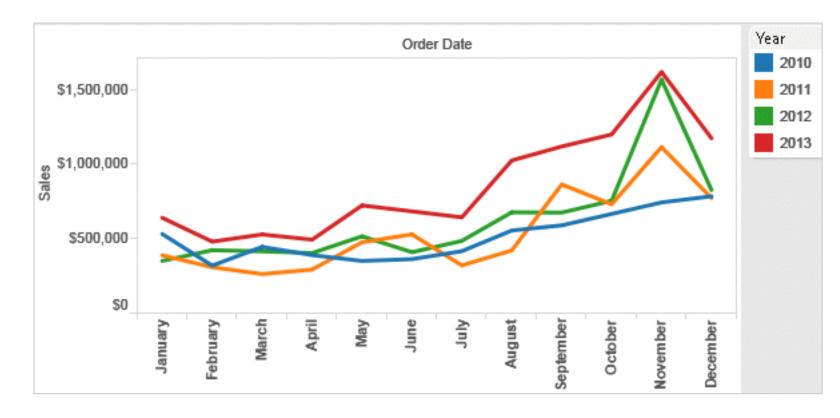

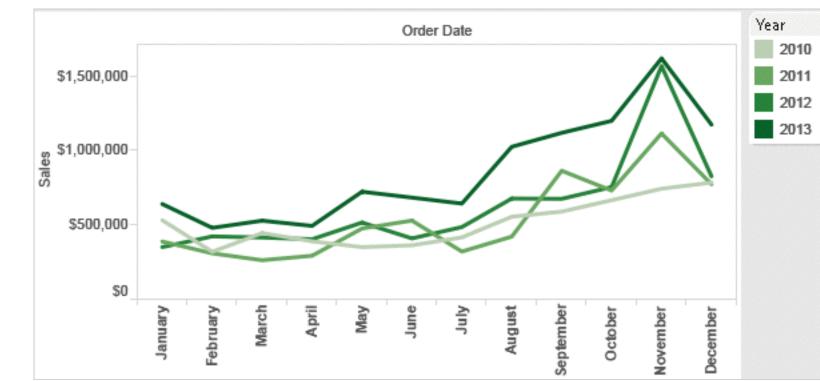

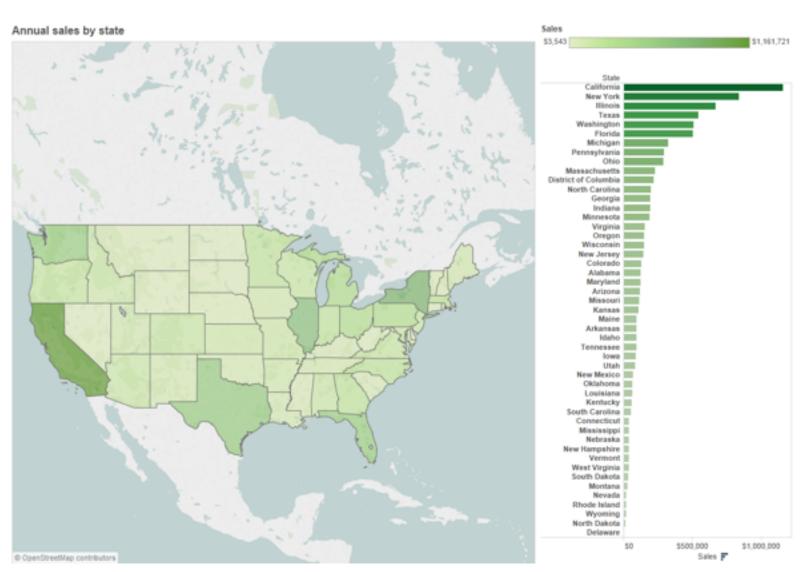

[Seriously Colorful: Advanced Color Principles & Practices. Stone. Tableau Customer Conference 2014.]

# Decomposing color

- first rule of color: do not talk about color!
  - -color is confusing if treated as monolithic
- decompose into three channels
  - -ordered can show magnitude
    - luminance: how bright
    - saturation: how colorful
  - -categorical can show identity
    - hue: what color

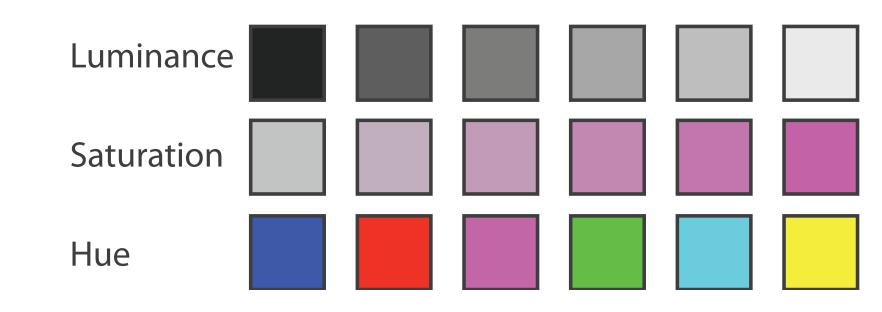

- channels have different properties
  - -what they convey directly to perceptual system
  - -how much they can convey: how many discriminable bins can we use?

# Spectral sensitivity

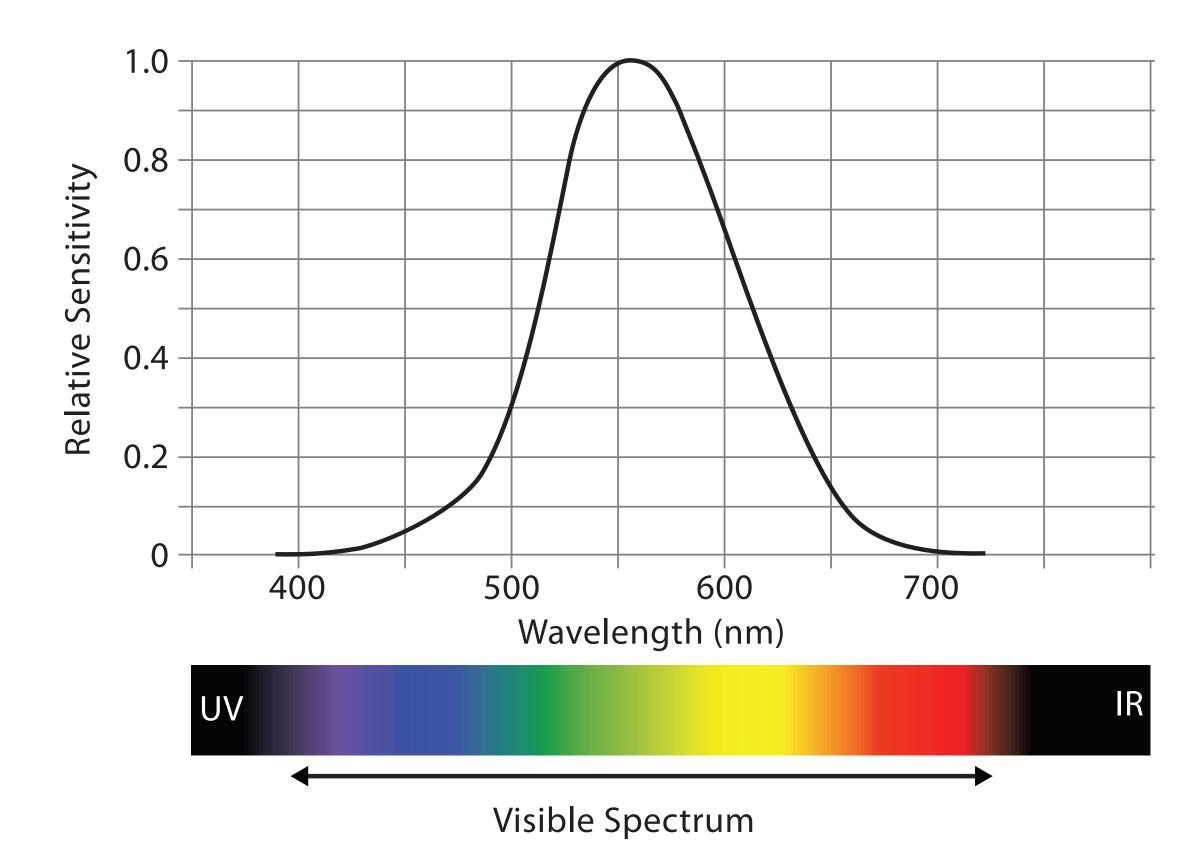

### Luminance

- need luminance for edge detection
  - fine-grained detail only visible through
     luminance contrast
  - legible text requires luminance contrast!

• intrinsic perceptual ordering

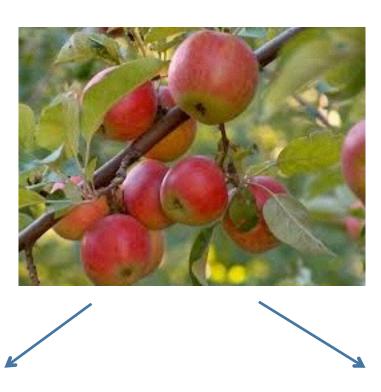

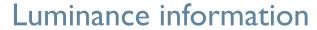

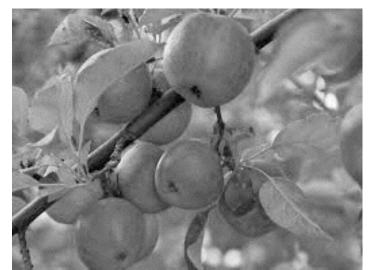

Color information

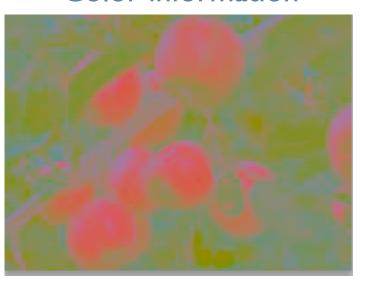

[Seriously Colorful: Advanced Color Principles & Practices. Stone.Tableau Customer Conference 2014.]

# Opponent color and color deficiency

- perceptual processing before optic nerve
  - -one achromatic luminance channel (L\*)
    - -edge detection through luminance contrast
  - -2 chroma channels
    - -red-green (a\*) & yellow-blue axis (b\*)
- "color blind": one axis has degraded acuity
  - -8% of men are red/green color deficient
  - -blue/yellow is rare

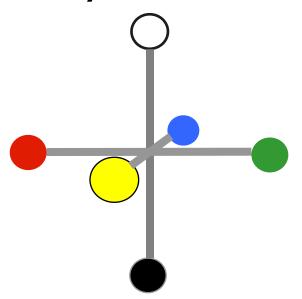

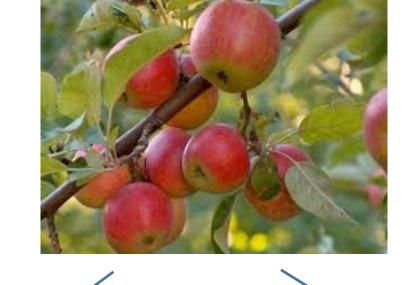

Luminance information

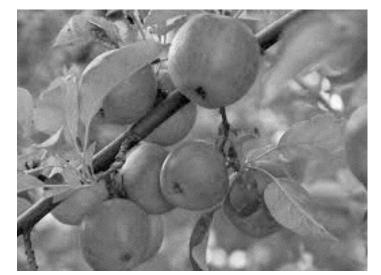

Chroma information

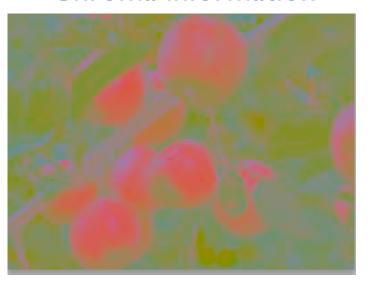

[Seriously Colorful: Advanced Color Principles & Practices. Stone.Tableau Customer Conference 2014.]

# Color spaces

- CIE L\*a\*b\*: good for computation
  - L\* intuitive: perceptually linear luminance
  - a\*b\* axes: perceptually linear but nonintuitive
- RGB: good for display hardware
  - poor for encoding
- HSL/HSV: somewhat better for encoding
  - hue/saturation wheel intuitive
  - beware: only pseudo-perceptual!
  - lightness (L) or value (V)  $\neq$  luminance or L\*
- Luminance, hue, saturation
  - good for encoding
  - but not standard graphics/tools colorspace

Corners of the RGB color cube

I from HIS All the same

Luminance values

L\* values

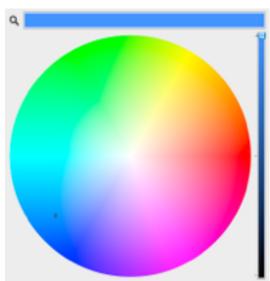

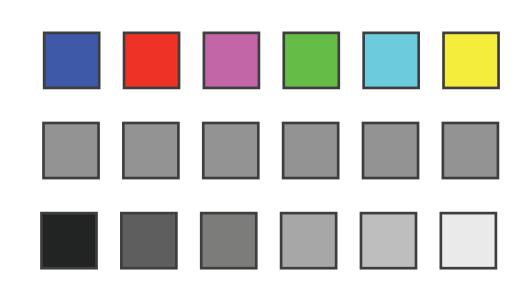

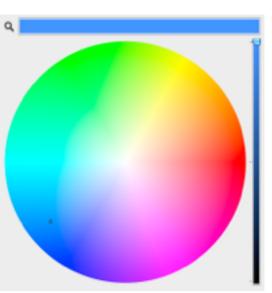

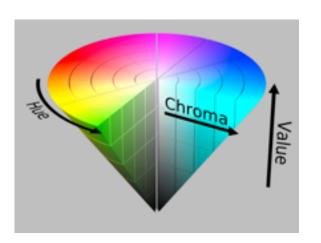

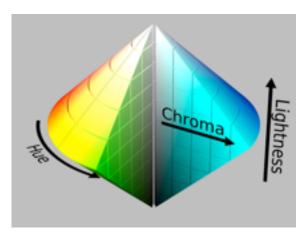

# Designing for color deficiency: Check with simulator

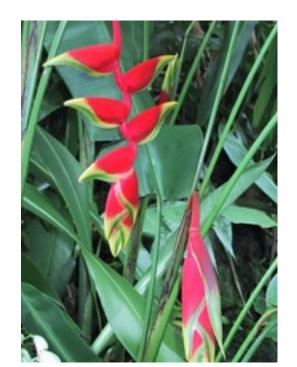

Normal vision

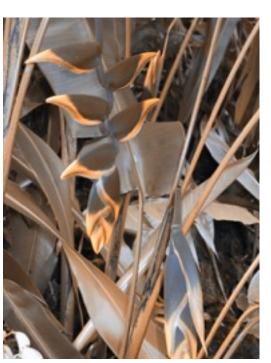

**Deuteranope Protanope** 

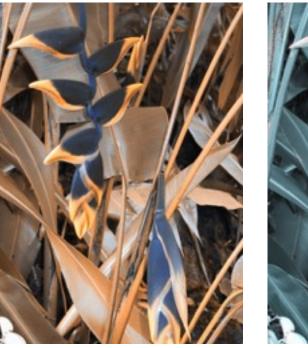

**Tritanope** 

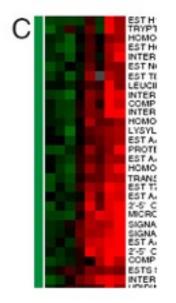

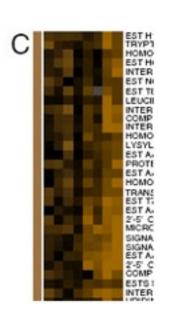

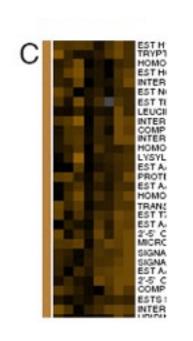

http://rehue.net

[Seriously Colorful: Advanced Color Principles & Practices. Stone. Tableau Customer Conference 2014.]

# Designing for color deficiency: Avoid encoding by hue alone

- redundantly encode
  - vary luminance
  - change shape

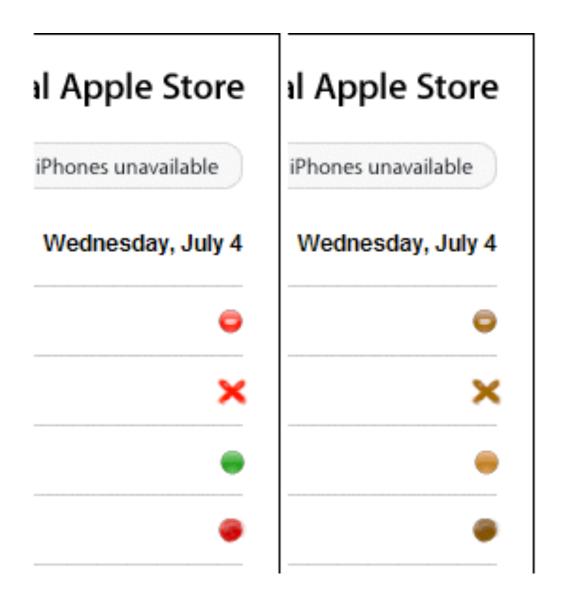

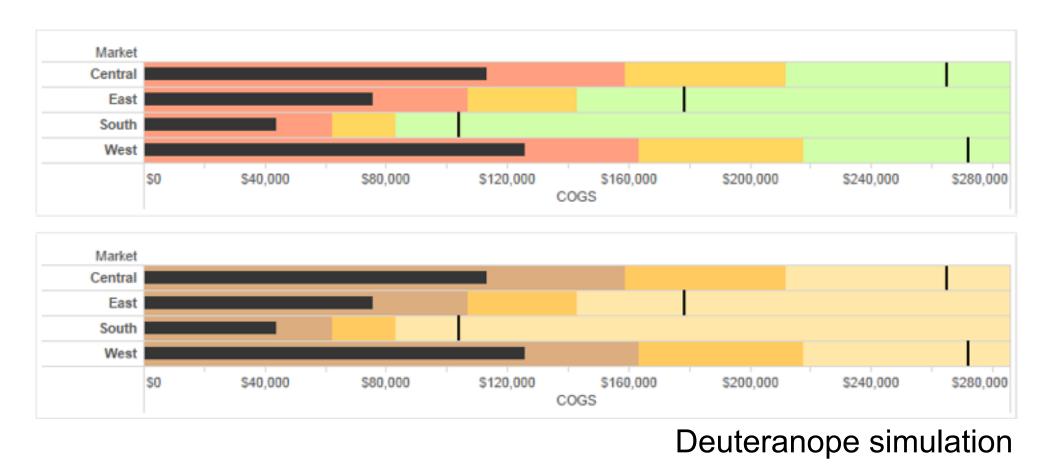

Change the shape

Vary luminance

# Color deficiency: Reduces color to 2 dimensions

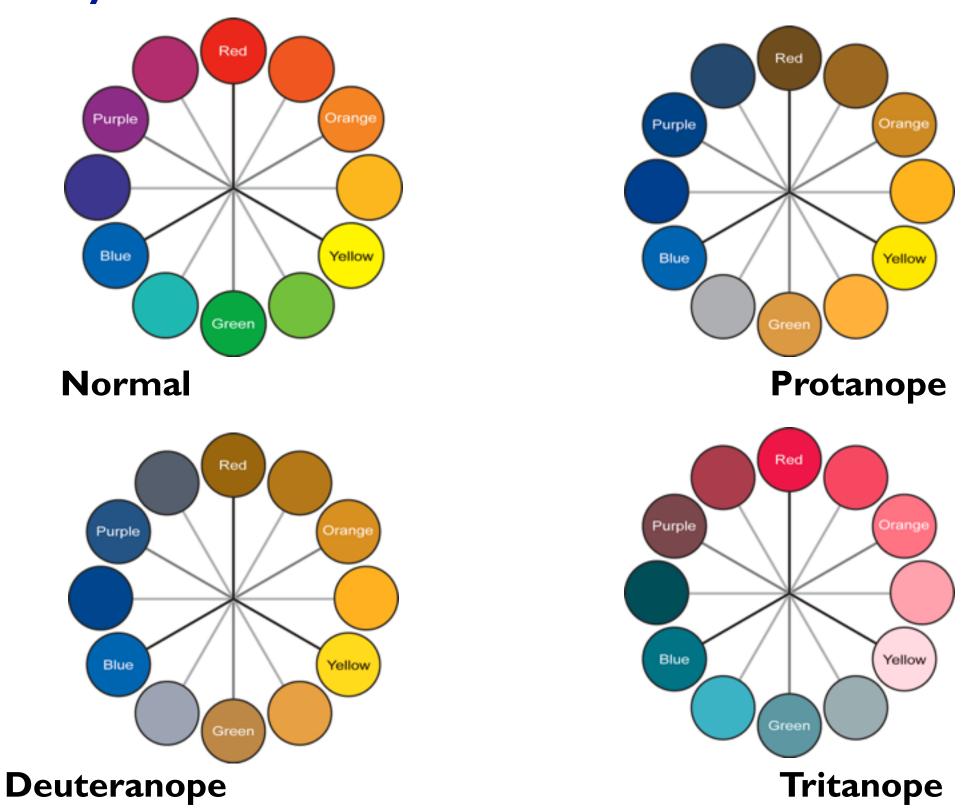

[Seriously Colorful: Advanced Color Principles & Practices. Stone. Tableau Customer Conference 2014.]

# Designing for color deficiency: Blue-Orange is safe

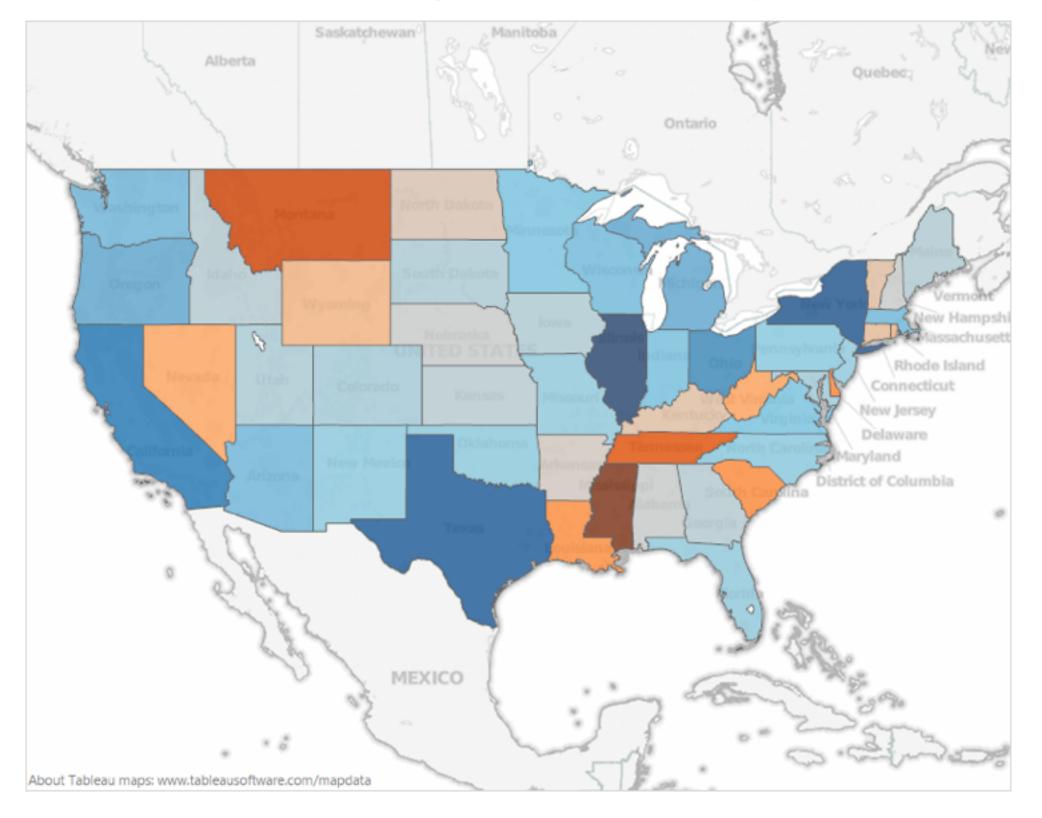

### Bezold Effect: Outlines matter

• color constancy: simultaneous contrast effect

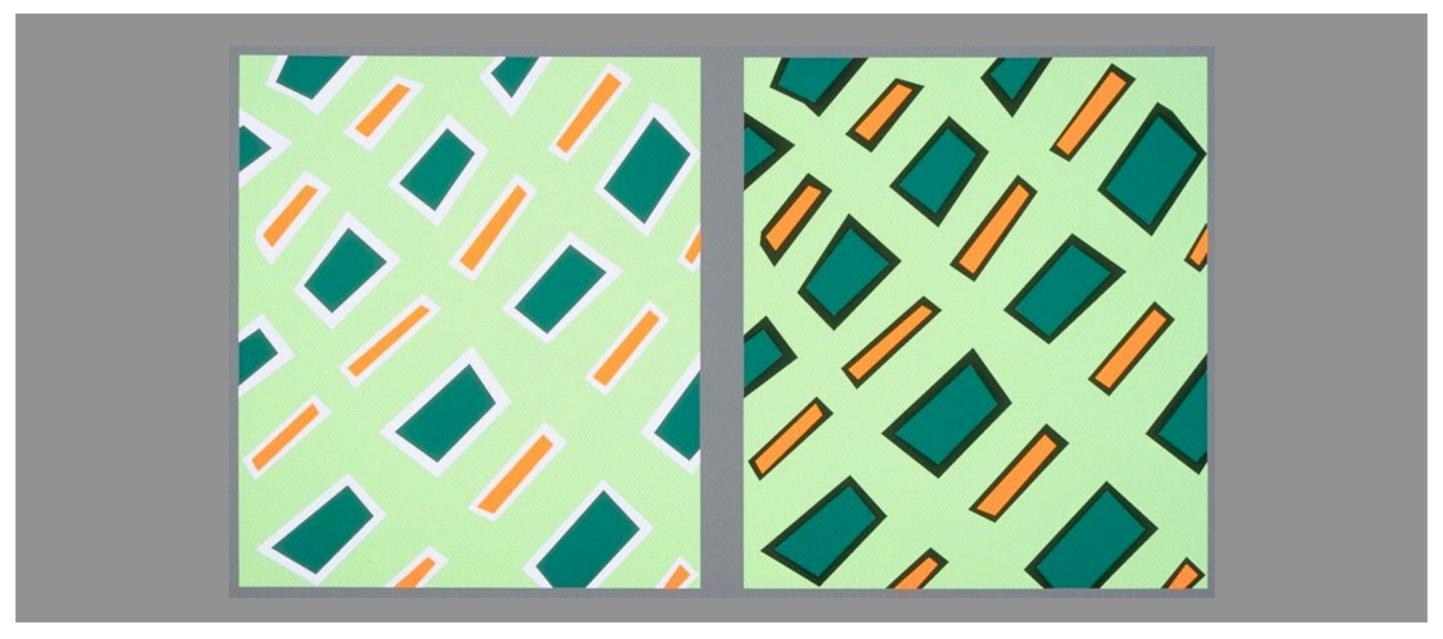

[Seriously Colorful: Advanced Color Principles & Practices. Stone. Tableau Customer Conference 2014.]

# Color/Lightness constancy: Illumination conditions

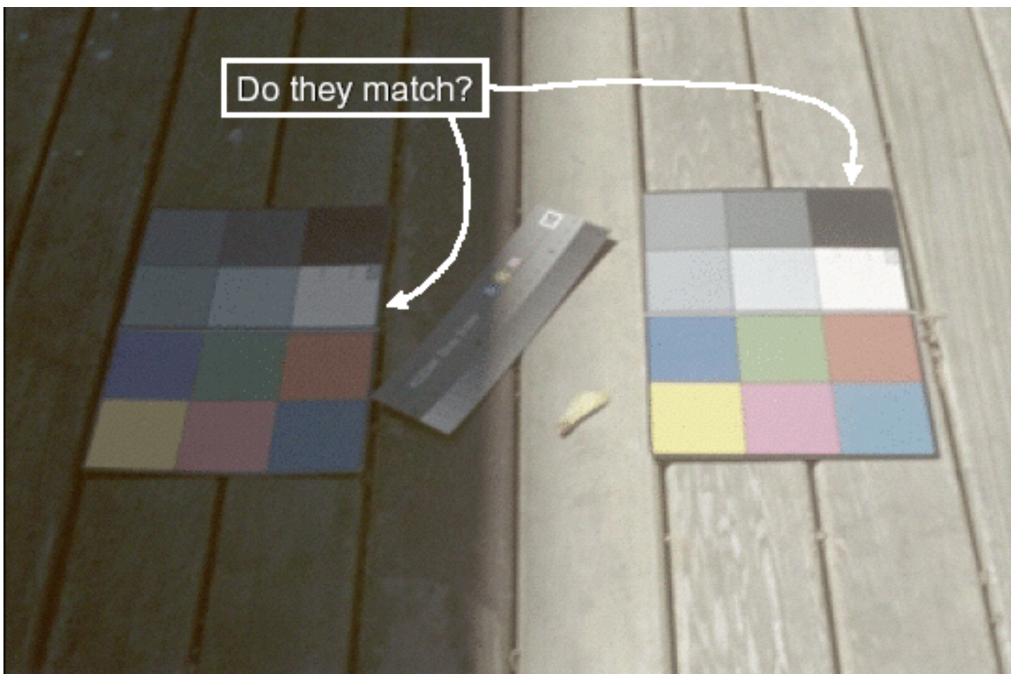

Image courtesy of John McCann

# Color/Lightness constancy: Illumination conditions

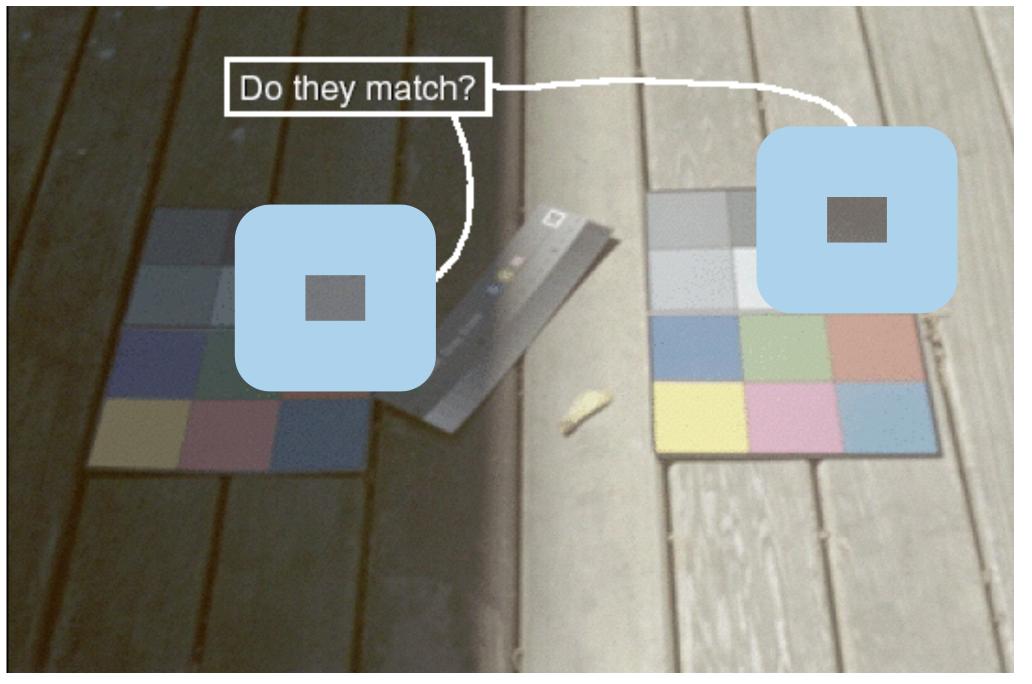

Image courtesy of John McCann

### Categorical color: limited number of discriminable bins

- human perception built on relative comparisons
  - -great if color contiguous
  - -surprisingly bad for absolute comparisons
- noncontiguous small regions of color
  - -fewer bins than you want
  - -rule of thumb: 6-12 bins,including background and highlights

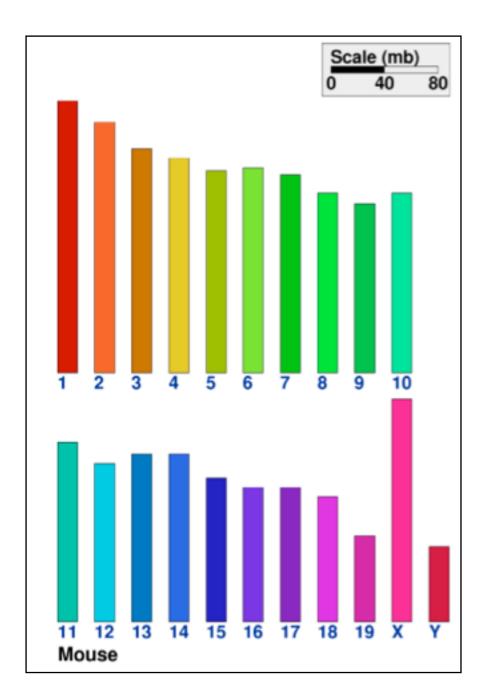

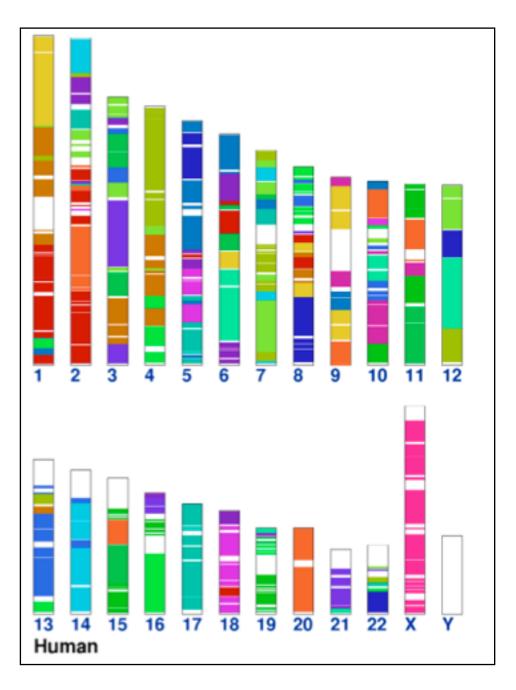

[Cinteny: flexible analysis and visualization of synteny and genome rearrangements in multiple organisms. Sinha and Meller. BMC Bioinformatics, 8:82, 2007.]

### ColorBrewer

- <a href="http://www.colorbrewer2.org">http://www.colorbrewer2.org</a>
- saturation and area example: size affects salience!

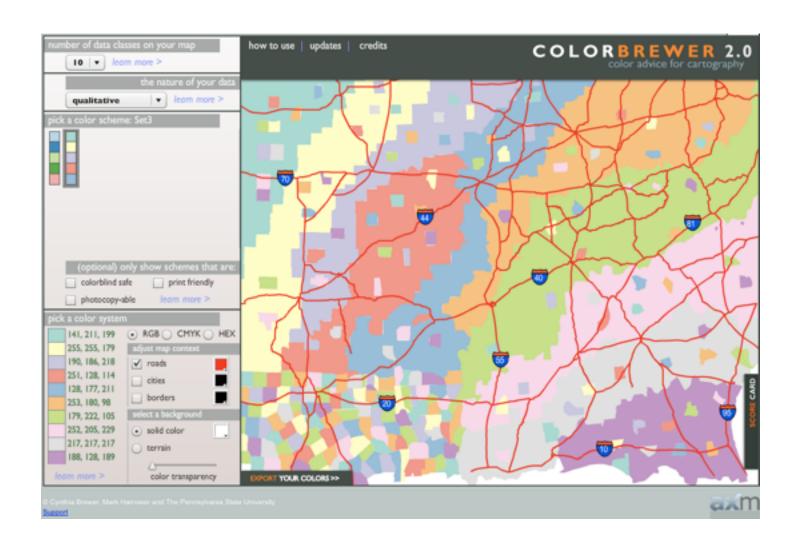

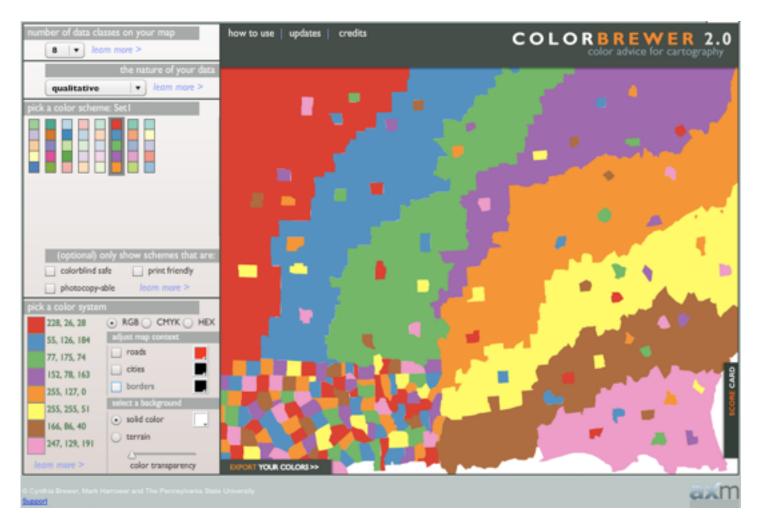

- problems
  - -perceptually unordered
  - -perceptually nonlinear
- benefits
  - -fine-grained structure visible and nameable

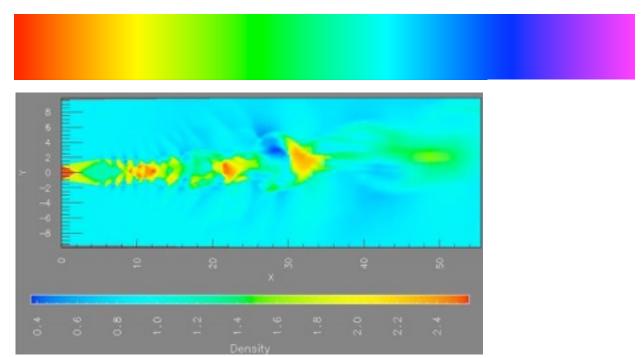

[A Rule-based Tool for Assisting Colormap Selection. Bergman,. Rogowitz, and Treinish. Proc. IEEE Visualization (Vis), pp. 118–125, 1995.]

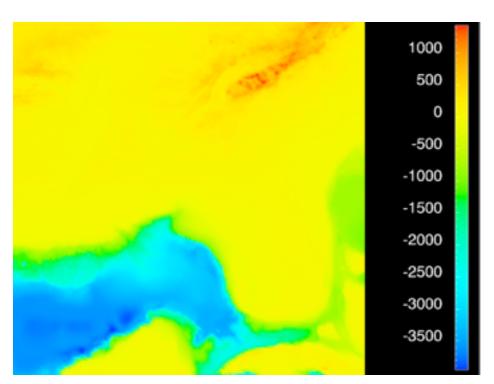

[Why Should Engineers Be Worried About Color? Treinish and Rogowitz 1998. http://www.research.ibm.com/people/l/lloydt/color/color.HTM]

### problems

- -perceptually unordered
- -perceptually nonlinear

#### benefits

-fine-grained structure visible and nameable

#### alternatives

–large-scale structure: fewer hues

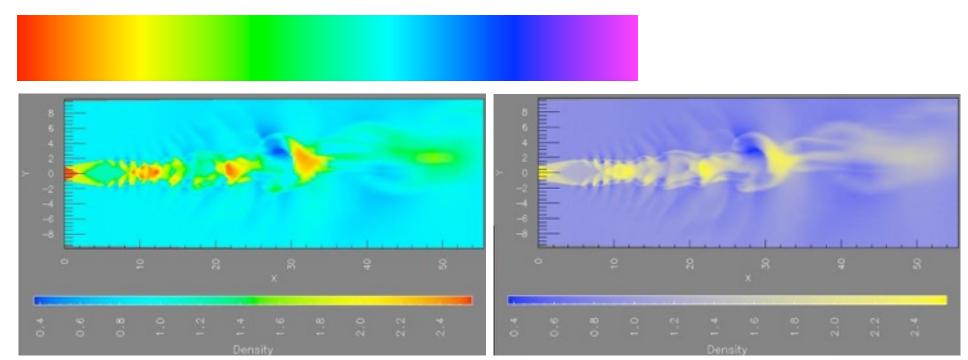

[A Rule-based Tool for Assisting Colormap Selection. Bergman,. Rogowitz, and Treinish. Proc. IEEE Visualization (Vis), pp. 118–125, 1995.]

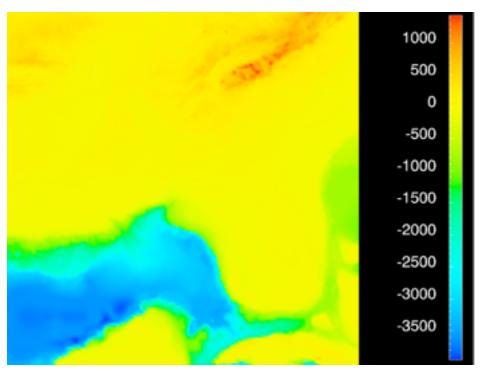

[Why Should Engineers Be Worried About Color? Treinish and Rogowitz 1998. http://www.research.ibm.com/people/l/lloydt/color/color.HTM]

### problems

- -perceptually unordered
- -perceptually nonlinear

#### benefits

-fine-grained structure visible and nameable

#### alternatives

- –large-scale structure: fewer hues
- -fine structure: multiple hues with monotonically increasing luminance [eg viridis R/python]

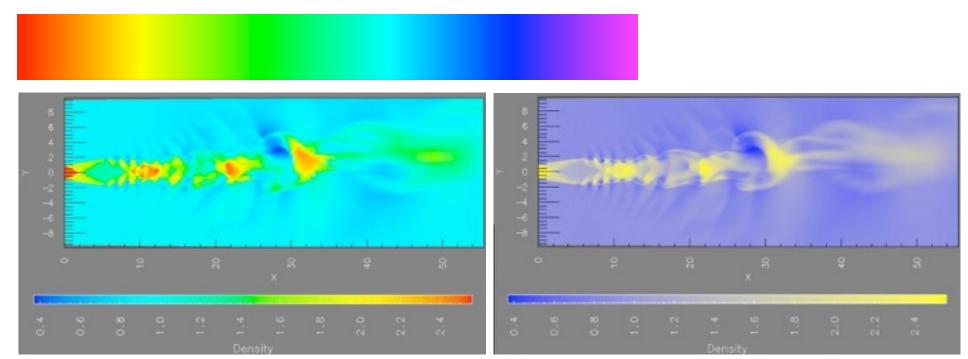

[A Rule-based Tool for Assisting Colormap Selection. Bergman,. Rogowitz, and Treinish. Proc. IEEE Visualization (Vis), pp. 118-125, 1995.]

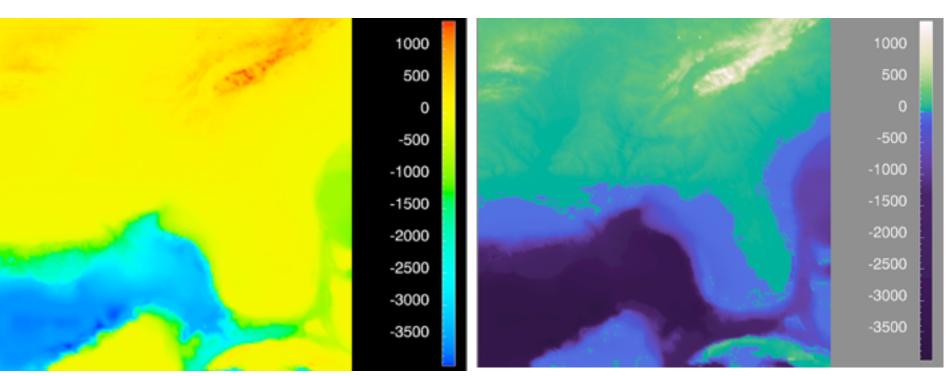

[Why Should Engineers Be Worried About Color? Treinish and Rogowitz 1998. http://www.research.ibm.com/people/l/lloydt/color/color.HTM]

### **Viridis**

 colorful, perceptually uniform, colorblind-safe, monotonically increasing luminance

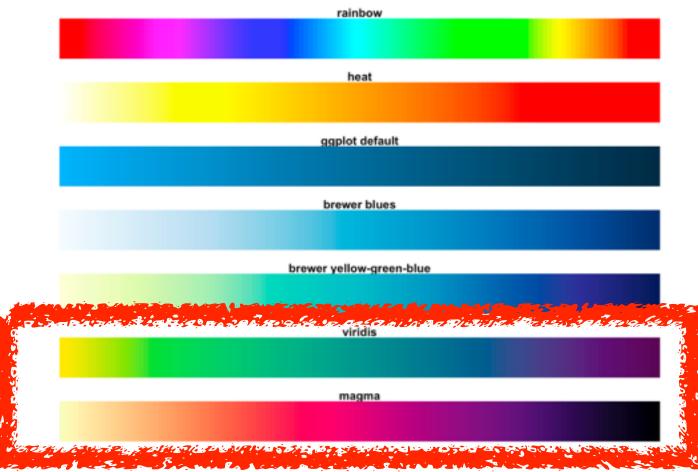

https://cran.r-project.org/web/packages/viridis/vignettes/intro-to-viridis.html

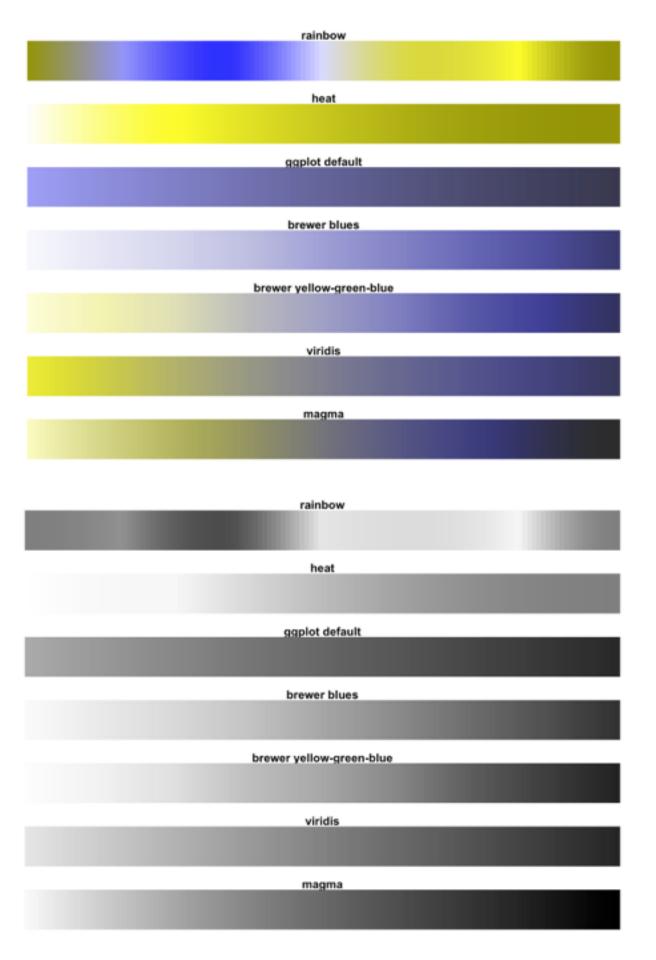

### problems

- -perceptually unordered
- -perceptually nonlinear

#### benefits

-fine-grained structure visible and nameable

#### alternatives

- -large-scale structure: fewer hues
- -fine structure: multiple hues with monotonically increasing luminance [eg viridis R/python]
- -segmented rainbows for binned or categorical

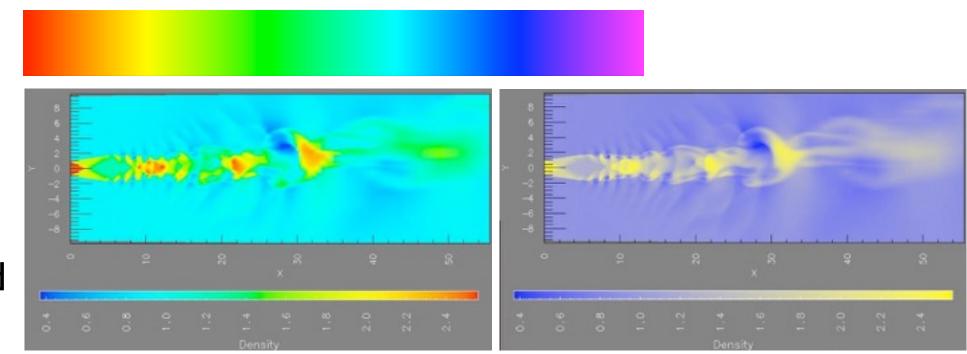

[A Rule-based Tool for Assisting Colormap Selection. Bergman,. Rogowitz, and Treinish. Proc. IEEE Visualization (Vis), pp. 118-125, 1995.]

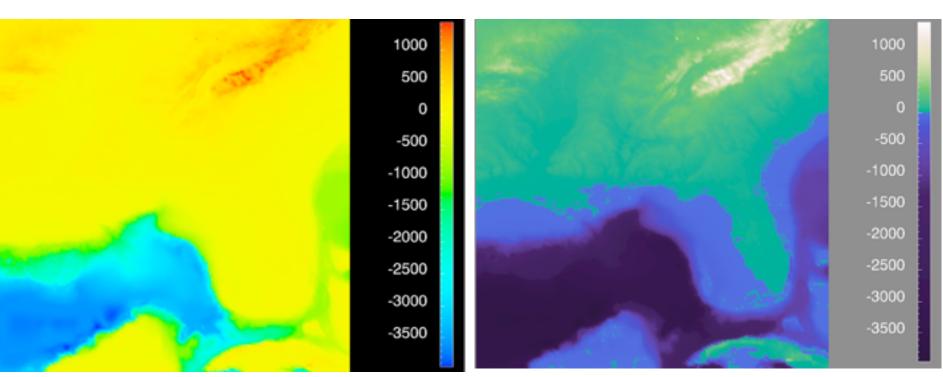

[Why Should Engineers Be Worried About Color? Treinish and Rogowitz 1998. http://www.research.ibm.com/people/I/Iloydt/color/color.HTM]

→ Categorical

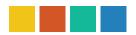

→ Ordered

→ Sequential

→ Diverging

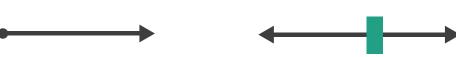

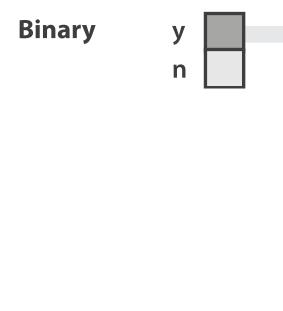

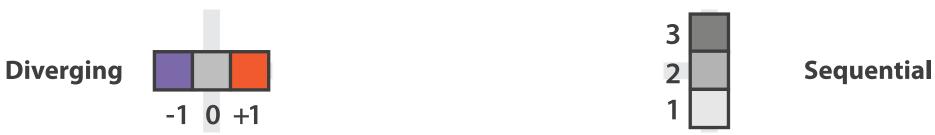

after [Color Use Guidelines for Mapping and Visualization. Brewer, 1994. http://www.personal.psu.edu/faculty/c/a/cab38/ColorSch/Schemes.html]

**Categorical** 

T F A

→ Sequential

→ Categorical→ Ordered

→ Diverging

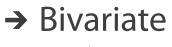

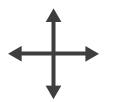

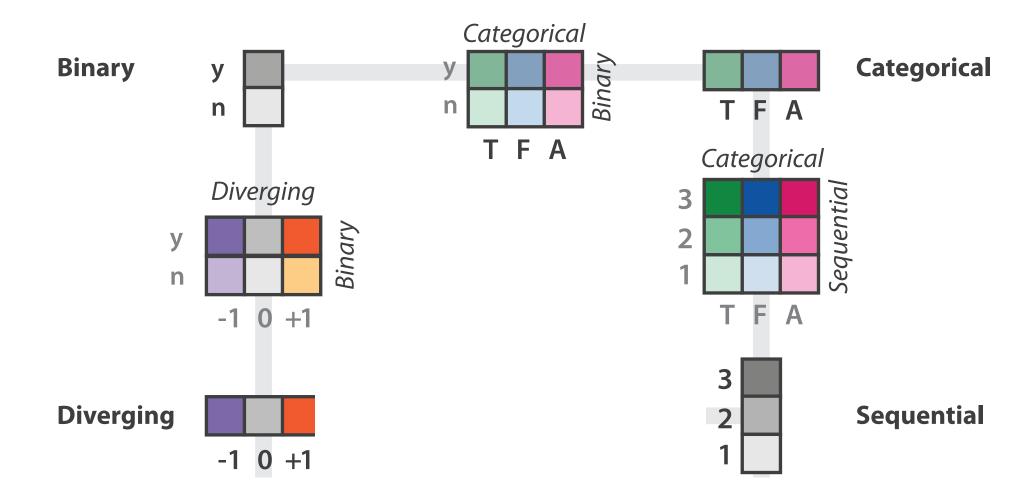

after [Color Use Guidelines for Mapping and Visualization. Brewer, 1994. http://www.personal.psu.edu/faculty/c/a/cab38/ColorSch/Schemes.html]

→ Categorical

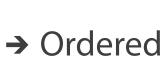

- → Sequential
- → Diverging

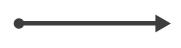

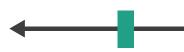

→ Bivariate

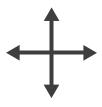

use with care!

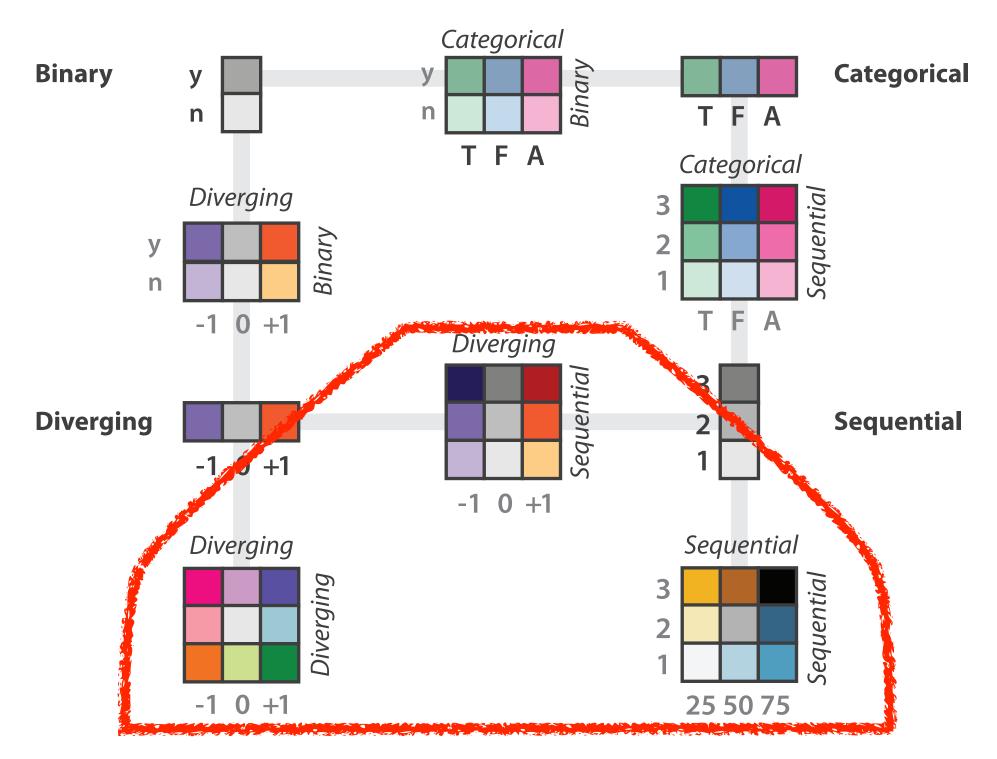

after [Color Use Guidelines for Mapping and Visualization. Brewer, 1994. http://www.personal.psu.edu/faculty/c/a/cab38/ColorSch/Schemes.html]

- → Categorical
  → Ordered
  → Sequential
  → Diverging
  → Bivariate
  → Here
  - color channel interactions
    - -size heavily affects salience
      - small regions need high saturation
      - large need low saturation
    - -saturation & luminance: 3-4 bins max
      - also not separable from transparency

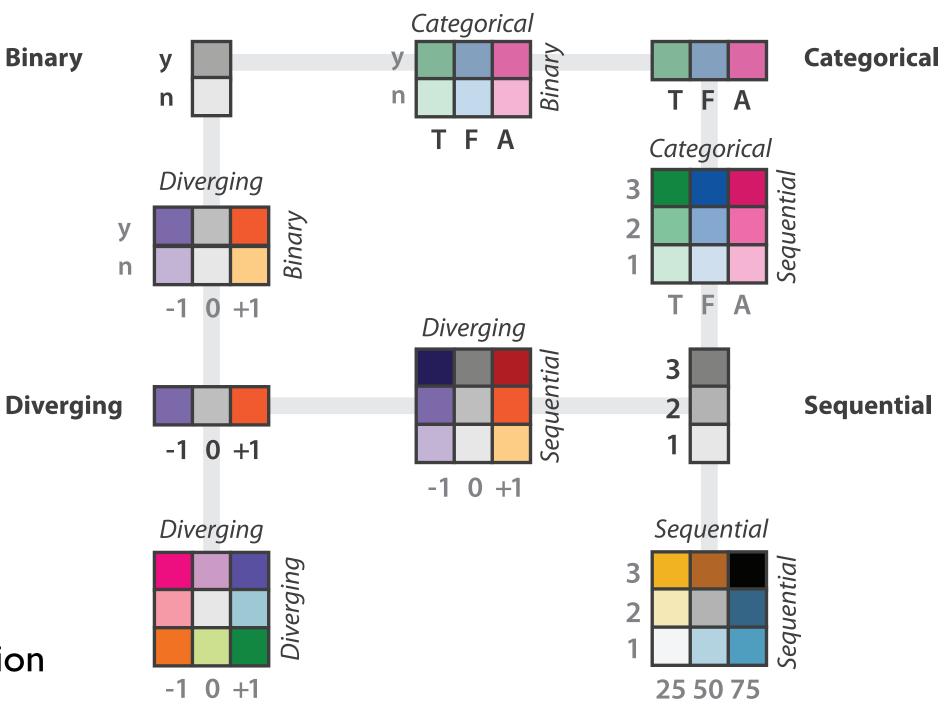

after [Color Use Guidelines for Mapping and Visualization. Brewer, 1994. http://www.personal.psu.edu/faculty/c/a/cab38/ColorSch/Schemes.html]

### Map other channels

- size
  - -length accurate, 2D area ok, 3D volume poor
- angle
  - -nonlinear accuracy
    - horizontal, vertical, exact diagonal
- shape
  - -complex combination of lower-level primitives
  - -many bins
- motion
  - -highly separable against static
    - binary: great for highlighting
  - -use with care to avoid irritation

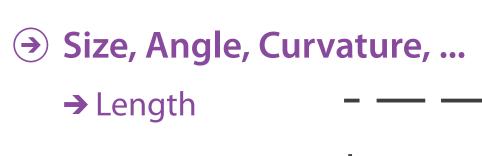

→ Angle

→ Area

→ Volume

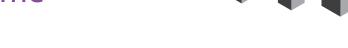

**→** Shape

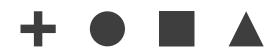

Motion

→ Motion

Direction, Rate,

Frequency, ...

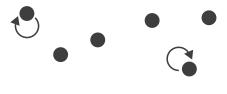

# Angle

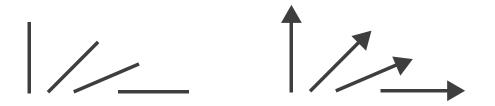

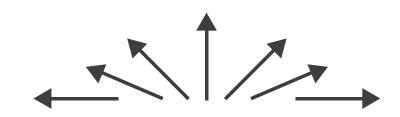

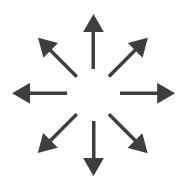

Sequential ordered line mark or arrow glyph

Diverging ordered arrow glyph

Cyclic ordered arrow glyph

# Paper: D3 System

### Paper: D3

- paper types
  - -design studies
  - -technique/algorithm
  - -evaluation
  - -model/taxonomy
  - -system

[D3: Data-Driven Documents. Bostock, Ogievetsky, Heer. IEEE Trans. Visualization & Comp. Graphics (Proc. InfoVis), 2011.]

### **Toolkits**

- imperative: how
  - -low-level rendering: Processing, OpenGL
  - -parametrized visual objects: prefuse
    - also flare: prefuse for Flash
- declarative: what
  - -Protoviz, D3, ggplot2
  - -separation of specification from execution
- considerations
  - -expressiveness
    - can I build it?
  - –efficiency
    - how long will it take?
  - -accessibility
    - do I know how?

# WebGL/OpenGL

- graphics library
  - -pros
    - power and flexibility, complete control for graphics
    - hardware acceleration
    - many language bindings: js, C, C++, Java (w/ JOGL)
  - -cons
    - big learning curve if you don't know already
    - no vis support, must roll your own everything
  - -example app: TreeJuxtaposer (OpenGL)

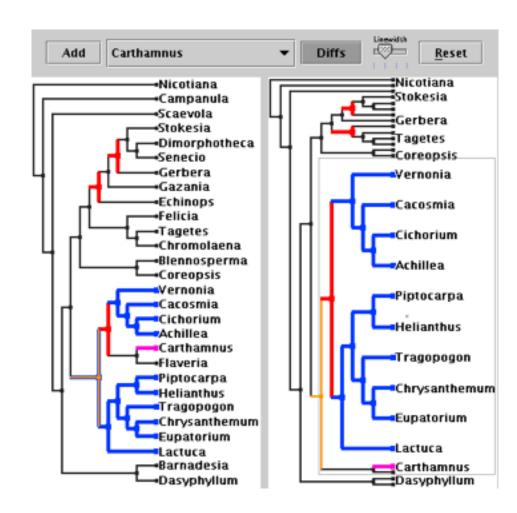

[Fig 5. Munzner et al.TreeJuxtaposer: Scalable Tree Comparison using Focus+Context with Guaranteed Visibility. Proc SIGGRAPH 2003, pp 453-462.]

# Processing / p5.js

- layer on top of Java/OpenGL, Javascript/WebGL
- visualization esp. for artists/designers
- pros
  - -great sandbox for rapid prototyping
  - -huge user community, great documentation
- cons
  - -poor widget library support
- example app: MizBee

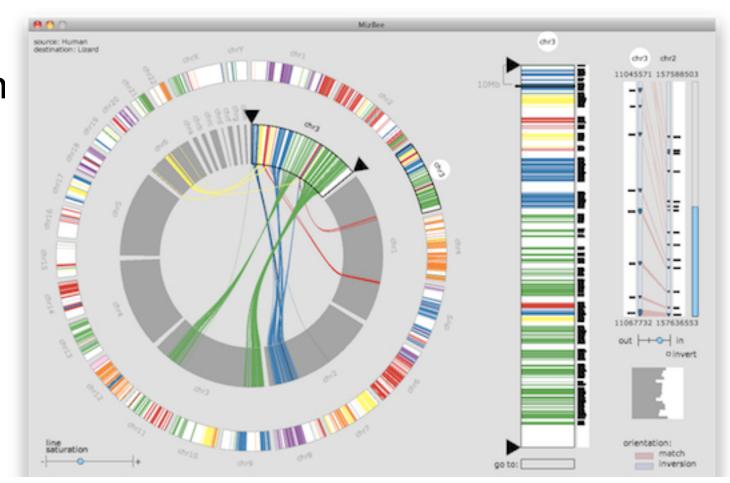

### prefuse

- infovis toolkit, in Java
- fine-grained building blocks for tailored visualizations
- pros
  - -heavily used (previously)
  - -very powerful abstractions
  - -quickly implement most techniques covered so far
- cons
  - -no longer active
  - -nontrivial learning curve
- example app: DOITrees Revisited

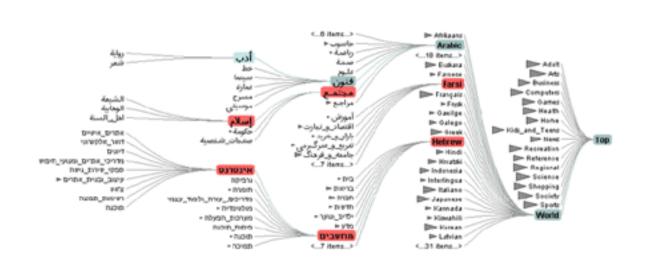

[DOITrees Revisited: Scalable, Space-Constrained Visualization of Hierarchical Data. Heer and Card. Proc. Advanced Visual Interfaces (AVI), pp. 421–424, 2004.]

### prefuse

- separation: abstract data, visual form, view
  - -data: tables, networks
  - -visual form: layout, color, size, ...
  - -view: multiple renderers

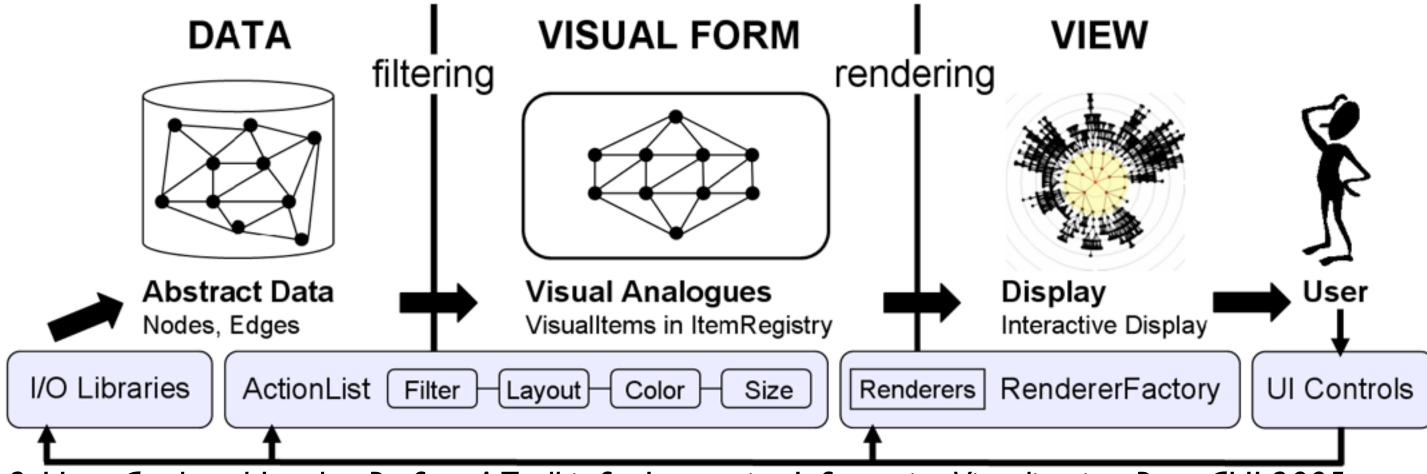

[Fig 2. Heer, Card, and Landay. Prefuse: A Toolkit for Interactive Information Visualization. Proc. CHI 2005, 421-430]

### InfoVis Reference Model

- conceptual model underneath design of prefuse and many other toolkits
- heavily influenced much of infovis (including nested model)
  - -aka infovis pipeline, data state model

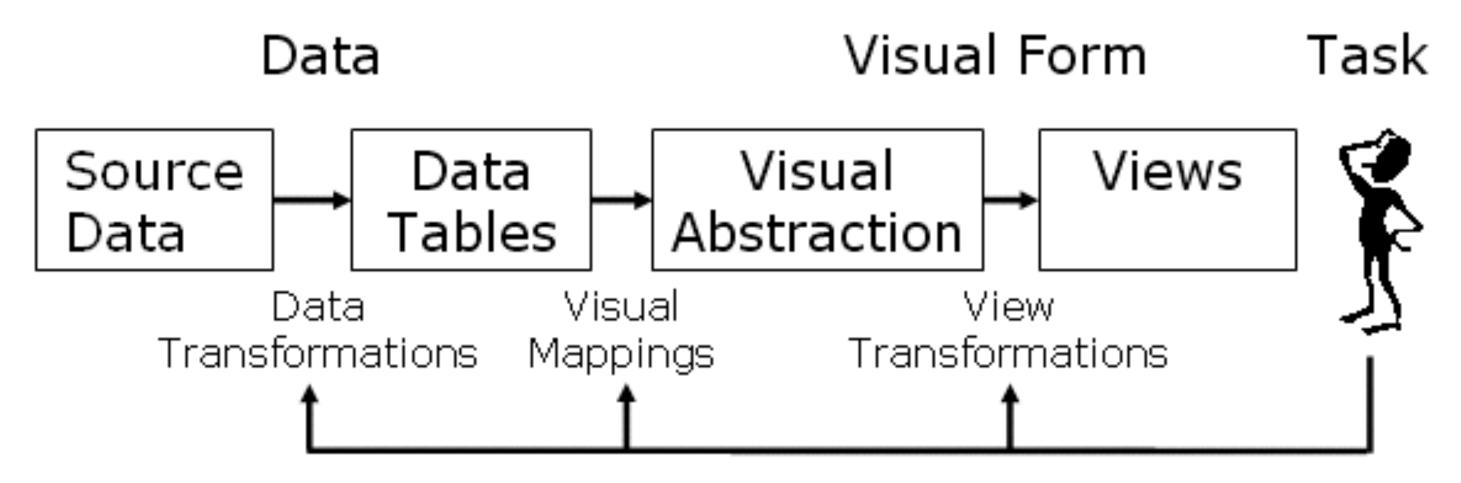

[Redrawn Fig 1.23. Card, Mackinlay, and Shneiderman. Readings in Information Visualization: Using Vision To Think, Chapter 1. Morgan Kaufmann, 1999.]

### Declarative toolkits

- imperative tools/libraries
  - -say exactly how to do it
  - -familiar programming model
    - OpenGL, prefuse, ...
- declarative: other possibility
  - -just say what to do
  - -Protovis, D3

### **Protovis**

- declarative infovis toolkit, in Javascript
  - -also later Java version
- marks with inherited properties
- pros
  - -runs in browser
  - -matches mark/channel mental model
  - -also much more: interaction, geospatial, trees,...
- cons
  - -not all kinds of operations supported
- example app: NapkinVis (2009 course project)

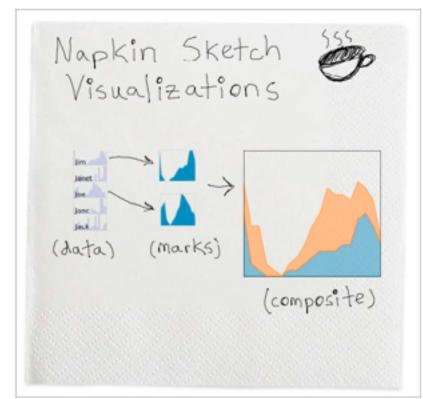

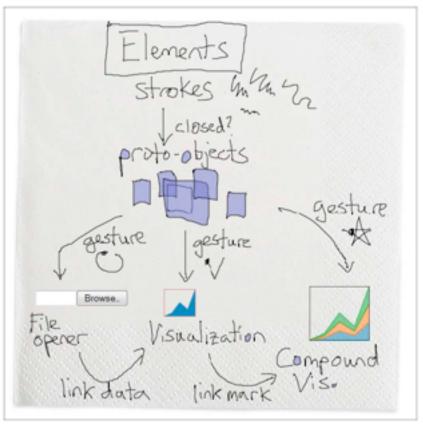

### **Protovis Validation**

- wide set of old/new app examples
  - -expressiveness, effectiveness, scalability
  - -accessibility
- analysis with cognitive dimensions of notation
  - -closeness of mapping, hidden dependencies
  - -role-expressiveness visibility, consistency
  - -viscosity, diffuseness, abstraction
  - -hard mental operations

[Cognitive dimensions of notations. Green (1989). In A. Sutcliffe and

L. Macaulay (Eds.) People and Computers V. Cambridge, UK: Cambridge University Press, pp 443-460.]

### **D3**

- declarative infovis toolkit, in Javascript
- Protovis meets Document Object Model
- pros
  - -seamless interoperability with Web
  - -explicit transforms of scene with dependency info
  - -massive user community, many thirdparty apps/libraries on top of it, lots of docs
- cons
  - -even more different from traditional programming model
- example apps: many

### **D3**

- objectives
  - -compatibility
  - -debugging
  - -performance
- related work typology
  - –document transformers
  - -graphics libraries
  - -infovis systems
    - general note: all related work sections are a mini-taxonomy!

[D3: Data-Driven Documents. Bostock, Ogievetsky, Heer. IEEE Trans. Visualization & Comp. Graphics (Proc. InfoVis), 2011.]

# D3 capabilities

- query-driven selection
  - -selection: filtered set of elements queries from the current doc
    - also partitioning/grouping!
  - -operators act on selections to modify content
    - instantaneous or via animated transitions with attribute/style interpolators
    - event handlers for interaction
- data binding to scenegraph elements
  - -data joins bind input data to elements
  - -enter, update, exit subselections
  - -sticky: available for subsequent re-selection
  - -sort, filter

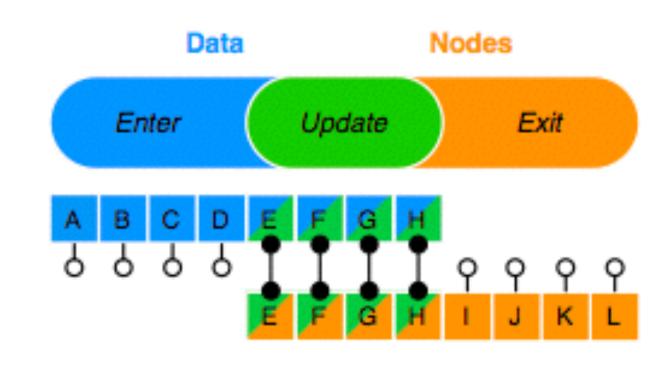

[D3: Data-Driven Documents. Bostock, Ogievetsky, Heer. IEEE Trans. Visualization & Comp. Graphics (Proc. InfoVis), 2011.]

### D3 Features

- document transformation as atomic operation
  - -scene changes vs representation of scenes themselves
- immediate property evaluation semantics
  - -avoid confusing consequences of delayed evaluation
- validation
  - -performance benchmarks
    - page loads, frame rate
  - -accessibility
    - everybody has voted with their feet by now!

### **Next Time**

- to read
  - -VAD Ch. 8: Arrange Spatial Data
  - -VAD Ch. 9: Arrange Networks
  - -paper: ABySS-Explorer: visualizing genome sequence assemblies.. Cydney B. Nielsen, Shaun D. Jackman, Inanc Birol, Steven J.M. Jones. TVCG 15(6):881-8, 2009 (Proc. InfoVis 2009).
    - [paper type: design study]
  - -paper: Interactive Visualization of Genealogical Graphs. Michael J. McGuffin, Ravin Balakrishnan. Proc. InfoVis 2005, pp 17-24.
    - [paper type: technique]
- to prepare
  - -project pitches (3 min each)